# **UNIVERSIDADE FEDERAL DE JUIZ DE FORA FACULDADE DE ADMINISTRAÇÃO E CIÊNCIA CONTÁBEIS CURSO DE CIÊNCIAS CONTÁBEIS**

# **ANÁLISE DE CUSTOS E FORMAÇÃO DE PREÇO: O ESTUDO DE CASO DE UMA INDÚSTRIA DO RAMO ALIMENTÍCIO DA ZONA DA MATA MINEIRA**

**THAYNARA DELAGE GARCIA** 

**JUIZ DE FORA 2018**

## **THAYNARA DELAGE GARCIA**

## **ANÁLISE DECUSTOS E FORMAÇÃO DE PREÇO: O ESTUDO DE CASO DE UMA INDÚSTRIA DO RAMO ALIMENTÍCIO DA ZONA DA MATA MINEIRA**

**Monografia apresentada ao curso de Ciências Contábeis da Universidade Federal de Juiz de Fora, como requisito para obtenção do título de Bacharel em Ciências Contábeis.**

**Orientadora: Profª Ma. Janayna Freire**

**JUIZ DE FORA 2018**

# **DEDICATÓRIA**

Consagre ao Senhor tudo o que você faz, e os seus planos serão bem-sucedidos. " [Provérbios 16:3](https://www.bibliaonline.com.br/nvi/pv/16/3+) "

À Deus, que honra a minha fé a cada conquista em minha vida, dedico a conclusão desse trabalho e a obtenção do título de Bacharel pela Universidade Federal.

Ao meu pai, maior exemplo de empreendedor sábio e honrado da minha vida.

À minha mãe, maior exemplo de mulher, forte, determinada e amorosa.

Ao meu noivo e meu grande amor.

#### **AGRADECIMENTOS**

Agradeço de todo coração a Deus por me abençoar com o dom da Inteligência, junto à graça de ser determinada e empenhada em aprimorar a cada dia o dom que me foi concedido com sabedoria e amor ao conhecimento.

Agradeço aos meus amados pais, que marcaram e marcam a minha vida com seus exemplos de força, determinação, esforço e acima de tudo fé. Agradeço por acreditar e investir em mim, em toda a minha vida. Gratidão por abrirem generosamente as portas da empresa que construíram para que eu realizasse esse trabalho. Obrigada pela oportunidade de poder contribuir com meus conhecimentos para o trabalho honroso de suas vidas.

Agradeço a minha irmã pela amizade, carinho e ajuda.

Agradeço ao meu noivo pelo apoio e compreensão nos momentos em que precisei me dedicar com mais afinco ao meu trabalho. Agradeço por acreditar em mim e me incentivar a ser o meu melhor em tudo que faço.

Agradeço a minha professora e orientadora, pelas orientações que por vezes eram para a vida. Agradeço pelo carinho e atenção, por iluminar meus pensamentos com sua inteligência e conhecimento, e me ajudar a realizar esse trabalho de tamanha importância para mim e para minha família.

Agradeço aos meus amigos, meus familiares e aos meus sogros que me ajudaram na construção desse trabalho com seu carinho, apoio, compreensão e incentivo. De modo especial à minha tia que sempre me acolhe, escuta, prepara o melhor café pra me dar ânimo para os estudos, e me acode juridicamente sempre que preciso.

Agradeço a Universidade Federal de Juiz de Fora e a todos os profissionais que tive o prazer de conhecer e que contribuíram significativamente para minha vida. Obrigada por terem compartilhado seus conhecimentos comigo nas aulas, obrigada por ter me ajudado com os livros na biblioteca, obrigada por me ajudar com as matrículas e burocracias da faculdade e obrigada por manter o ambiente de estudo sempre limpo e agradável. O trabalho de vocês fez toda a diferença para que eu chegasse à conclusão dessa etapa, gratidão.

Gratidão a mim, pelo meu esforço e dedicação. Por superar a cada dia meus próprios limites e alcançar resultados maiores que os esperados.

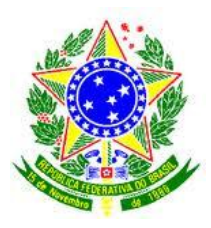

# UNIVERSIDADE FEDERAL DE JUIZ DE FORA FACULDADE DE ADMINISTRAÇÃO E CIÊNCIAS CONTÁBEIS

# **Termo de Declaração de Autenticidade de Autoria**

Declaro, sob as penas da lei e para os devidos fins, junto à Universidade Federal de Juiz de Fora, que meu Trabalho de Conclusão de Curso é original, de minha única e exclusiva autoria e não se trata de cópia integral ou parcial de textos e trabalhos de autoria de outrem, seja em formato de papel, eletrônico, digital, audiovisual ou qualquer outro meio.

Declaro ainda ter total conhecimento e compreensão do que é considerado plágio, não apenas a cópia integral do trabalho, mas também parte dele, inclusive de artigos e/ou parágrafos, sem citação do autor ou de sua fonte. Declaro por fim, ter total conhecimento e compreensão das punições decorrentes da prática de plágio, através das sanções civis previstas na lei do direito autoral<sup>1</sup> e criminais previstas no Código Penal<sup>2</sup>, além das cominações administrativas e acadêmicas que poderão resultar em reprovação no Trabalho de Conclusão de Curso.

Juiz de Fora, 09 de julho de 2018

Thaynara Delage Garcia

\_\_\_\_\_\_\_\_\_\_\_\_\_\_\_\_\_\_\_\_\_\_\_\_\_\_\_\_\_\_\_\_\_\_\_\_\_\_\_\_\_\_\_\_\_\_\_\_

1

<sup>&</sup>lt;sup>1</sup>LEI Nº 9.610, DE 19 DE FEVEREIRO DE 1998. Altera, atualiza e consolida a legislação sobre direitos autorais e dá outras providências.

<sup>&</sup>lt;sup>2</sup>Art. 184. Violar direitos de autor e os que lhe são conexos: Pena - detenção, de 3 (três) meses a 1 (um) ano ou multa.

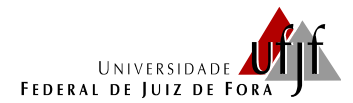

Faculdade de Administração e Ciências Contábeis Bacharelado em Ciências Contábeis

## **ATA DE DEFESA DO**

# **TRABALHO DE CONCLUSÃO DE CURSO**

Ao 9º dia do mês de julho de 2018, nas dependências da Faculdade de Administração e Ciências Contábeis da Universidade Federal de Juiz de Fora, reuniu-se a banca examinadora formada pelos professores abaixo assinados para examinar o Trabalho de Conclusão de Curso de Ciências Contábeis discente **THAYNARA DELAGE GARCIA** regularmente matriculada no Bacharelado em Ciências Contábeis sob o número 201377026 intitulado **ANÁLISE DECUSTOS E FORMAÇÃO DE PREÇO: O ESTUDO DE CASO DE UMA INDÚSTRIA DO RAMO ALIMENTÍCIO DA ZONA DA MATA MINEIRA.** Após a apresentação e consequente deliberação, a banca examinadora se reuniu em sessão fechada, considerando a discente \_\_\_\_\_\_\_\_\_\_\_\_\_\_\_\_\_\_\_\_\_\_\_\_\_\_\_\_\_\_. Tal conceito deverá ser lançado em seu histórico escolar quando da entrega da versão definitiva do trabalho, impressa e em meio digital.

Juiz de Fora, 9 de julho de 2018

Profª Ma. Janayna Katyuscia Freire de Souza Ferreira Orientadora

\_\_\_\_\_\_\_\_\_\_\_\_\_\_\_\_\_\_\_\_\_\_\_\_\_\_\_\_\_\_\_\_\_\_\_\_\_\_\_\_\_\_\_\_

\_\_\_\_\_\_\_\_\_\_\_\_\_\_\_\_\_\_\_\_\_\_\_\_\_\_\_\_\_\_\_\_\_\_\_\_\_\_\_\_\_\_\_\_ Prof Me. Eduardo Horta

\_\_\_\_\_\_\_\_\_\_\_\_\_\_\_\_\_\_\_\_\_\_\_\_\_\_\_\_\_\_\_\_\_\_\_\_\_\_\_\_\_\_\_\_ Profª Esp. Luiza Guedes

# **LISTA DE FIGURAS**

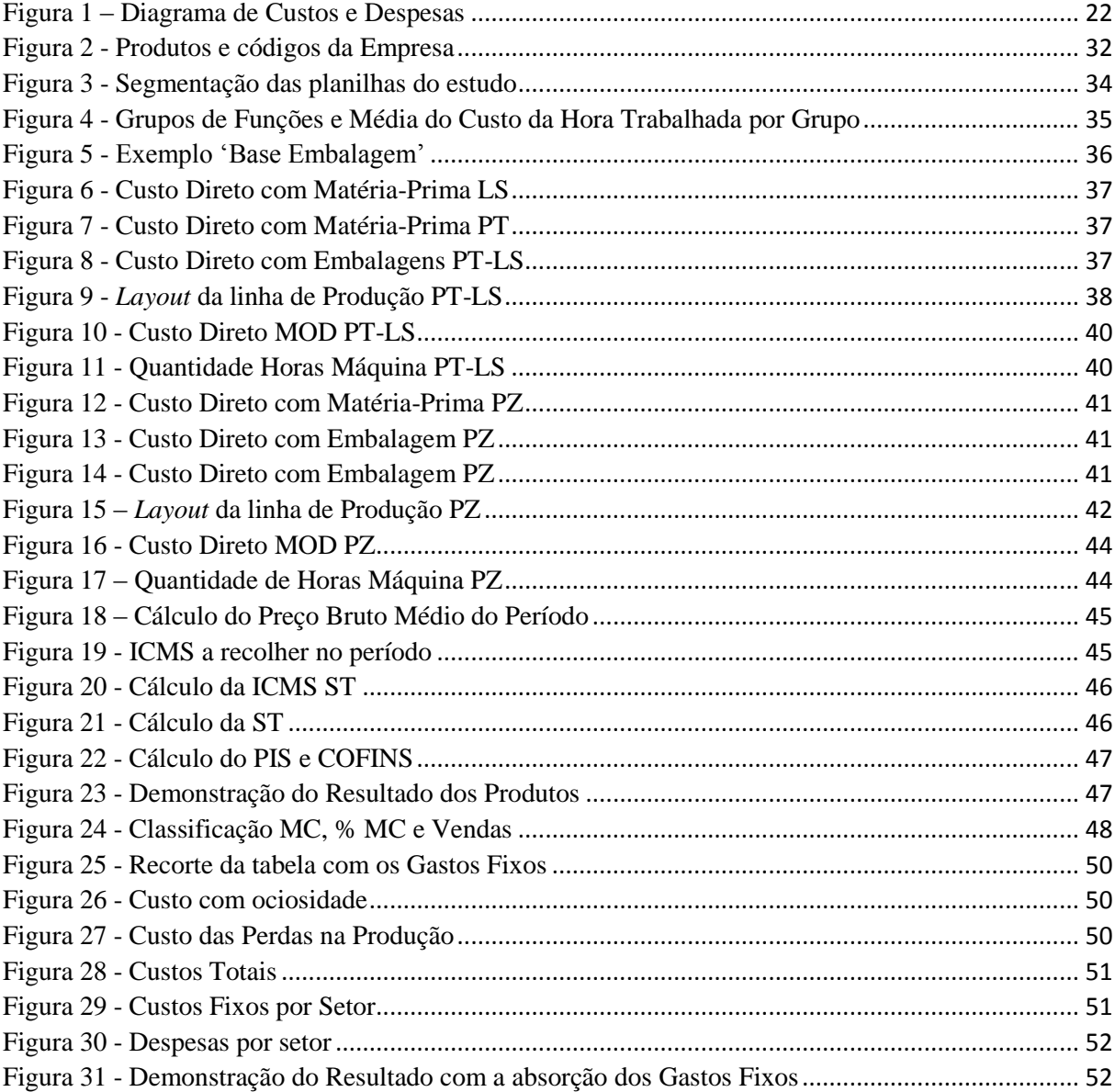

# **LISTA DE GRÁFICOS**

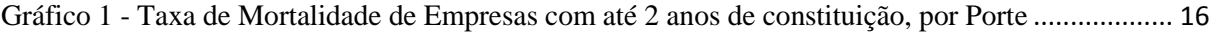

# **LISTA DE QUADROS**

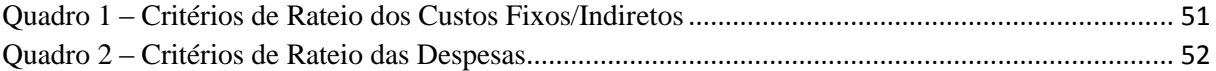

# **LISTA DE TABELAS**

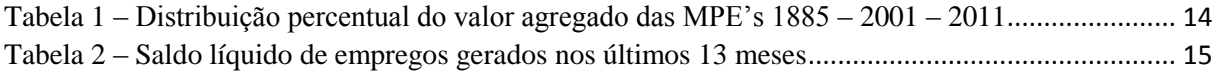

#### **RESUMO**

O presente trabalho teve como objetivo estudar uma indústria do ramo alimentício a partir de uma análise financeira-gerencial, averiguar seus processos produtivos, calcular seus custos e analisar a lucratividade de seus produtos individualmente; modelando, através de uma planilha, um sistema modelo que oriente a formação de preços. Para tanto, utilizou-se todas as informações coletadas na empresa, junto aos gestores, colaboradores e software financeiro para propor um sistema de custeio que possibilite identificar os custos variáveis e fixos unitários correspondentes a cada produto e qual o percentual de contribuição com o lucro líquido individual e médio da empresa, calcular as margens de contribuição de cada produto, quantificar o ponto de equilíbrio contábil e a margem de segurança. Em paralelo, durante a análise dos resultados foram pontuadas melhorias nas estratégias de produção e vendas da empresa. O produto final do estudo foi uma planilha que será fornecida aos gestores da empresa, para auxílio no processo de tomada de decisão.

**Palavras-chaves:** Gestão de custos. Custeio variável. Margem de contribuição. Custeio por absorção.

# **SUMÁRIO**

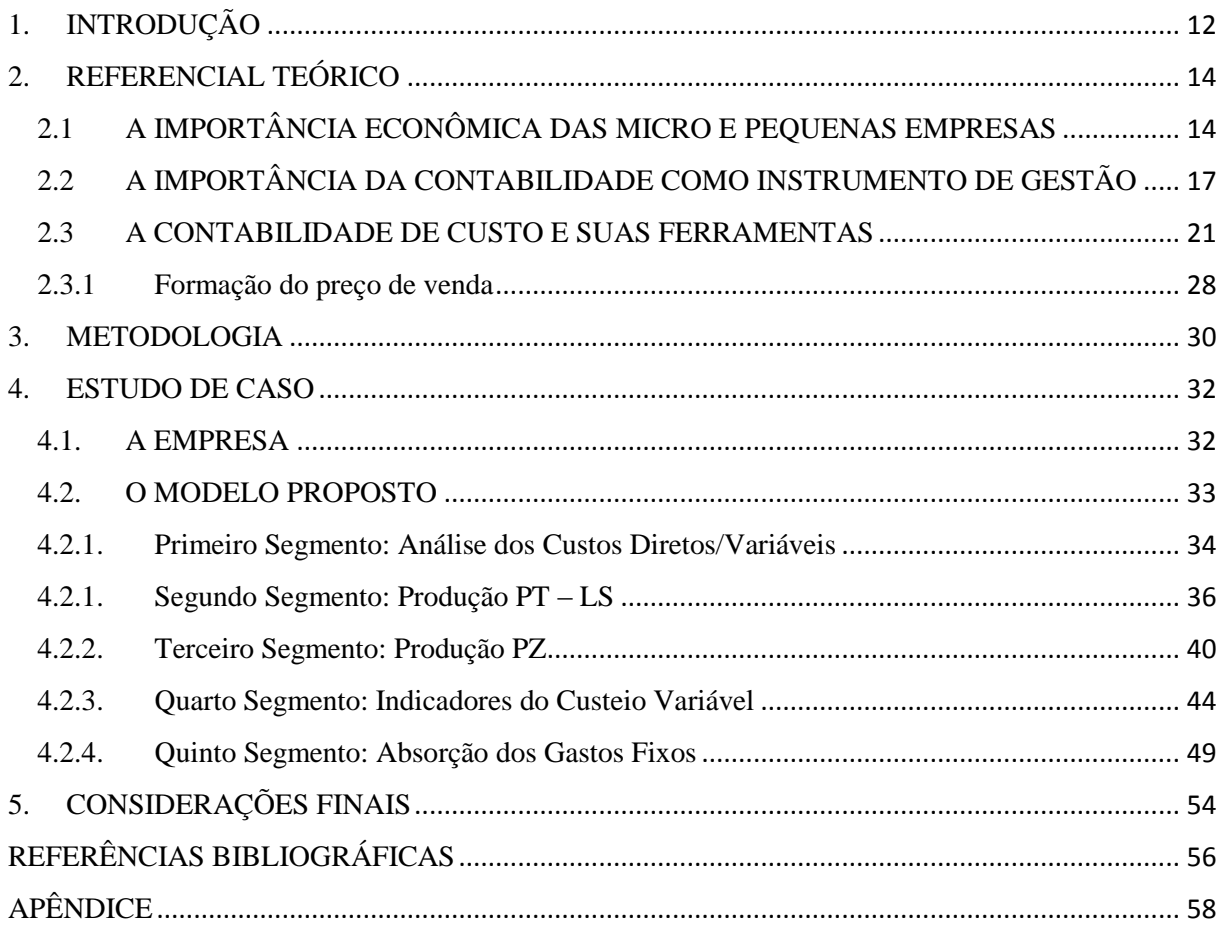

## <span id="page-12-0"></span>**1. INTRODUÇÃO**

Com a função inicial de apresentar elementos para a avaliação de estoques e apuração dos resultados nas empresas, a contabilidade de custos tem tomado, nas últimas décadas, um posicionamento à frente em duas funções de grande importância na contabilidade gerencial, na obtenção de dados sobre os custos com o intuito de auxiliar no controle e na tomada de decisão (SANTOS *et al.*, 2015). Com tamanha importância, é necessário criar um sistema eficiente no qual as empresas de fato consigam aproveitar as ricas informações obtidas através da análise de sua estrutura, do entendimento de seus gastos e da formação dos custos de seus produtos e posteriormente dos preços.

Esse estudo leva em consideração justamente a necessidade de existir um sistema que abranja as particularidades da empresa e explore as suas informações operacionais de forma a analisar eficientemente os custos dos produtos fabricados e auxiliar seus gestores no controle e na tomada de decisão. Assim o objetivo geral desse trabalho é analisar a estrutura da empresa e propor um sistema de custeio que venha a ser utilizado para orientar a estratégia de precificação de seus produtos. Essas informações devem ser úteis, a nortear as decisões sobre seu portfólio e a nortear as atividades da empresa aos produtos mais lucrativos.

Para o alcance do objetivo, foram propostos os seguintes objetivos específicos:

- Analisar a estrutura de produção da Empresa, realizando um levantamento de seus processos e dados;

- Classificar seus gastos, a fim de identificar quais irão compor o custo dos seus produtos;

- Calcular a Margem de Contribuição, ponto de equilíbrio e margem de segurança de cada produto, sob a ótica do custeio variável; e

- Fazer a apropriação dos Custos Fixos de Produção, a pedido do gestor, com base no custeio por absorção.

O resultado do trabalho também deverá trazer informações que permitam refletir sobre quais pontos da empresa precisam de aperfeiçoamento a fim de maximizar seu lucro, seja através de medidas que aumentem a margem de contribuição dos produtos e do *mix* de produtos, ou da redução das despesas e/ou desperdícios e ineficiências do sistema.

As informações obtidas nesse estudo têm especial relevância para a empresa em análise. Criar um sistema de formação de custos e preços que permita a ela gerir melhor a negociação de seus preços de vendas fará com ela obtenha melhores resultados financeiros com suas atividades operacionais.

A fim de gerar as soluções para esse estudo foi realizada uma pesquisa quantitativa, focada na obtenção e medição objetiva de dados numéricos com a finalidade de medir a relação entre as variáveis. Para tal foram efetuados levantamentos bibliográficos para contextualização e explicação dos principais indicadores analisados e pesquisas de campo e documental a fim de obter informações sobre os processos da empresa, seus gastos e todos os demais dados necessários à obtenção dos resultados propostos no objetivo desse trabalho.

Trabalhando as informações racionais foram levantados dados sobre a estrutura operacional e financeira da empresa. A análise dessas informações levou a formação da demonstração dos resultados individuais de cada produto, abordando os preços médios de venda, os impostos sobre vendas, o preço líquido de vendas, os custos variáveis unitários, a margem de contribuição, os gastos fixos unitários, o lucro bruto, os impostos sobre os resultados e por fim o lucro líquido referente a cada produto fabricado na empresa. Foram apresentados importantes indicadores como o percentual de lucro sobre os preços de vendas, o ponto de equilíbrio e a margem de segurança. Em paralelo as análises dos resultados foram apontados pontos a serem aperfeiçoados, a fim de potencializar os resultados da empresa.

Assim esse estudo traz em seu Capítulo 1 essa Introdução. No Capítulo 2 foi discorrido primeiramente sobre as pequenas empresas, suas características e sua relevância no âmbito nacional; abordou-se sobre a contabilidade de custos como um importante instrumento na gestão e apresentados os conceitos teóricos e as ferramentas que a compreende. Em maiores detalhes foi apresentada a metodologia utilizada, no Capítulo 3. O Capítulo 4 traz o estudo de caso, no qual foi elaborada uma breve apresentação sobre a empresa, o diagnóstico de suas necessidades em se tratando das ferramentas que a contabilidade de custos oferece; e o modelo proposto para a formação dos custos segmentando as atividades em três partes, a fim de facilitar a compreensão do levantamento e da tratativa das informações coletadas e trabalhadas. Por fim, o Capítulo 5 traz as considerações finais sobre a estrutura estudada e analisada, seguida pelo Capítulo 6 com as referências utilizadas no trabalho.

### <span id="page-14-1"></span>**2. REFERENCIAL TEÓRICO**

## <span id="page-14-2"></span>2.1 A IMPORTÂNCIA ECONÔMICA DAS MICRO E PEQUENAS EMPRESAS

As micro e pequenas empresas (MPE"s) têm alcançado uma posição de grande significância no cenário econômico brasileiro, devido à sua crescente participação no Produto Interno Bruto (PIB), à geração de empregos e ao crescente número de empresas no país. Incentivadas pela implementação de um conjunto de medidas destinadas à sua formalização e desburocratização das relações de trabalho, as MPE"s representam cerca de 99% de todos os estabelecimentos do Brasil, segundo o Serviço Brasileiro de Apoio às Micro e Pequenas Empresas (SEBRAE, 2017a).

Em pesquisa realizada pela Fundação Getúlio Vargas (FGV), contratada e divulgada pelo SEBRAE (2014), foi constatado que a participação das MPE"s no PIB brasileiro correspondia a 27% em 2011, apresentando um aumento de participação de 3,8% desde 2001, quando a participação no PIB era de 23,2%. O indicador produção também apresentou crescimento, segundo a pesquisa, as micro e pequenas empresas produziam R\$ 144 bilhões em 2001 e passaram a produzir R\$ 599 bilhões em 2011, evidenciando o crescente potencial produtivo desse segmento de empresas. A forma de cálculo utilizada pela FGV na pesquisa foi a mesma utilizada pelo Instituto Brasileiro de Geografia e Estatística (IBGE) em 1985, quando identificou uma participação no PIB de 21% correspondente às MPE"s. Na tabela 1, abaixo, podemos observar a evolução da porcentagem de valor agregado ao Produto Interno Bruto Brasileiro por essas empresas, por setor, nos referidos anos.

<span id="page-14-0"></span>

| <b>Setor</b>              | 1985  | 2001  | 2011  |
|---------------------------|-------|-------|-------|
| Serviços                  | 5,87% | 8.3%  | 10.0% |
| Comércio                  | 5,9%  | 6,8%  | 9.1%  |
| Indústria                 | 9.3%  | 8,1%  | 7,8%  |
| Micro e Pequenas Empresas | 21,0% | 23,2% | 27,0% |

**Tabela 1** – Distribuição percentual do valor agregado das MPE"s 1885 – 2001 – 2011

Fonte: SEBRAE (2014)

Além da importância econômica, as MPE"s desempenham um papel fundamental na geração de empregos no país. O Boletim Estudos e Pesquisas (SEBRAE, 2017a), divulgaram no quadro "Estatísticas dos Pequenos Negócios" que, de acordo com a Relação Anual de

Informações Sociais (RAIS), em 2015 as MPE"s empregavam 54% de mão de obra formal no país, sendo responsáveis por 17,1 milhões dos empregados com carteira assinada; a remuneração média real nas MPE"s era de R\$ 1.680,05; respondendo por 44,1% da massa salarial das empresas com um valor equivalente a R\$ 28,4 bilhões de reais.

Segundo o Relatório Anual do Cadastro Geral de Empregados e Desempregados CAGED, divulgado pelo SEBRAE (2017b) os pequenos negócios foram responsáveis pela geração de 330 mil novos empregos no ano de 2017, enquanto que no mesmo período as médias e grandes empresas extinguiram 350 mil postos de trabalho.

Na tabela 2, a seguir, podemos observar a geração ou extinção de empregos por mês nas Micro e Pequenas Empresas, nas Médias e Grandes Empresas (MGE"s) e na Administração Pública, nos meses de dezembro de 2016 a dezembro de 2017, segundo análise do CAGED apresentada pelo SEBRAE (2017b). Com exceção ao mês de dezembro, que é um mês de grande sazonalidade, as MPE"s foram responsáveis por gerar empregos, apresentando índice de extinção apenas no mês de março/2017. Enquanto que as MGE"s geraram empregos em apenas três meses de 2017, sendo responsável por extinguir maior parte do número de empregos do período, como pode-se observar nos dados sobre o saldo líquido de empregos gerados nos últimos 13 meses, apresentados na Tabela 2 abaixo.

<span id="page-15-0"></span>

| Mês       | <b>MPE</b> | MGE        | Adm. Pública | <b>Total</b> |
|-----------|------------|------------|--------------|--------------|
| Dez/17    | $-164.563$ | $-147.576$ | $-16.400$    | $-328.539$   |
| Nov/17    | 12.176     | $-22.108$  | $-2.360$     | $-12.292$    |
| Out/17    | 60.604     | 16.356     | $-261$       | 76.599       |
| Set/17    | 51.247     | $-16.151$  | $-704$       | 34.392       |
| Ago/17    | 47.393     | $-12.464$  | 528          | 35.900       |
| Jul/17    | 43.695     | $-6.801$   | -994         | 35.900       |
| Jun/17    | 35.769     | $-26.652$  | 704          | 9.821        |
| Mai/17    | 31.257     | 2.041      | 955          | 34.253       |
| Abr/ $17$ | 54.975     | 2.594      | 2.287        | 59.856       |
| Mar/17    | $-31.662$  | $-36.536$  | 4.574        | $-63.624$    |
| Fev/17    | 53.996     | $-26.664$  | 8.280        | 35.612       |
| Jan/17    | 27.304     | $-68.839$  | 671          | $-40.862$    |
| Dez/16    | $-103.900$ | $-102.019$ | $-19.604$    | $-225.523$   |

**Tabela 2 –** Saldo líquido de empregos gerados nos últimos 13 meses

Fonte: SEBRAE (2017b) Dados levantados pelo CAGED

Para Barreto, presidente do SEBRAE, esse crescimento na participação dos pequenos empreendedores na economia teve forte ligação com o melhor ambiente de negócios proporcionado pelo governo através de alguns incentivos, como a criação de novas leis que facilitam a gestão tributária das pequenas empresas, o aumento da escolaridade e do mercado consumidor, além do crescimento da classe média que também interferem nessa maior participação (SEBRAE, 2014).

Uma pesquisa sobre a sobrevivência das empresas no Brasil (SEBRAE, 2016), apresentou, pela primeira vez, as taxas de sobrevivência segmentadas para todos os portes de empresas. O Gráfico 1, abaixo, apresenta as Taxas de Mortalidade das empresas com até 2 anos de constituição, por porte:

<span id="page-16-0"></span>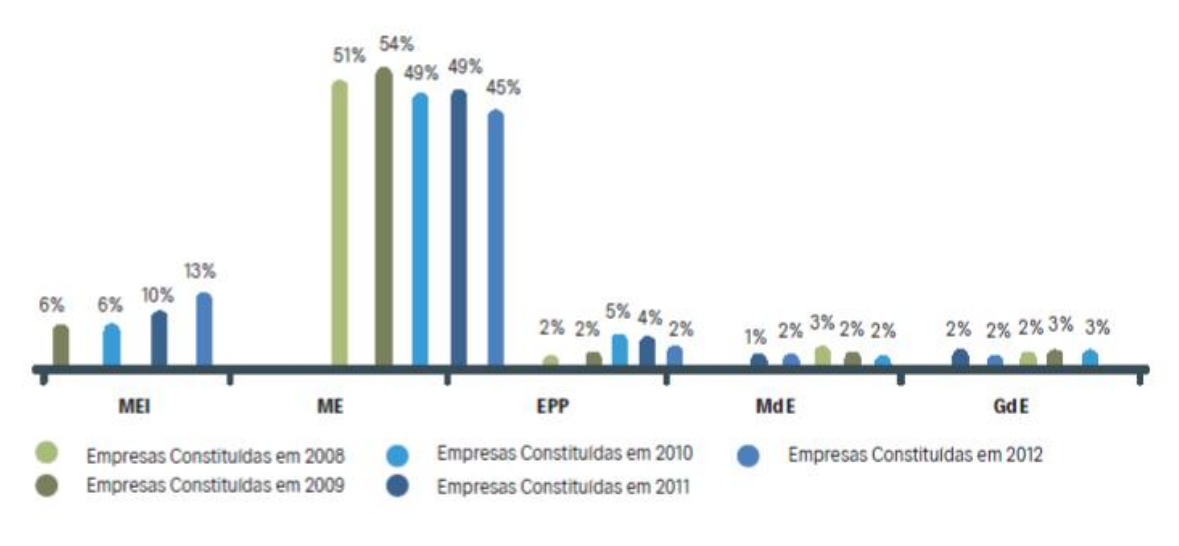

**Gráfico 1 -** Taxa de Mortalidade de Empresas com até 2 anos de constituição, por Porte**<sup>3</sup>**

Fonte: SEBRAE (2016)

Este estudo apresentado pelo SEBRAE (2016) indica que uma maior segmentação, as Microempresas (ME) constituem o grupo que tem maior peso no fechamento dos pequenos negócios. Em contrapartida, o que sustenta o crescimento das MPE"s são os grupos dos Microempreendedores Individuais (MEI) e de Empresas de Pequeno Porte (EPP). Os resultados da pesquisa nos atentam para o fato de que as empresas maiores (EPP, MdE e GdE) tendem a ter maiores chances de sobrevivência por possuírem uma estrutura mais organizada e de maior capital; e que os MEI"s têm melhorado suas chances de sobrevivência devido a estrutura pequena e flexível e a criação das regras de formalização que reduziram a burocracia e baixaram os custos para o registro de criação/baixa e manutenção (SEBRAE, 2016).

A pesquisa também apurou que a sobrevivência ou a mortalidade de um negócio não é resultante de um único fator, mas sim de uma combinação de fatores que colaboram para a continuidade ou descontinuidade das atividades de uma empresa. Verificou-se no estudo que

**.** 

<sup>&</sup>lt;sup>3</sup> O registro oficial de MEI teve início em 2009, razão pela qual a taxa de mortalidade para o MEI só é calculada a partir deste ano.

dentre as empresas que fechavam, havia uma proporção maior de empresários que estavam desempregados antes de abrirem o negócio, que tinham pouca experiência no ramo, que abriram o negócio por necessidade e/ou exigência de cliente/fornecedor, que tiveram menos tempo para planejar o negócio, que não conseguiram negociar com fornecedores nem conseguiram empréstimos em bancos, que não aperfeiçoavam seus produtos/serviços, que não investiam na capacitação da mão de obra, que inovavam menos, que não faziam o acompanhamento rigoroso de receitas e despesas, que não diferenciavam seus produtos e que não investiam na sua própria capacitação em gestão empresarial (SEBRAE, 2016).

Das variáveis contribuintes relacionadas a gestão do negócio apresentadas, 74% das empresas que permanecem ativas realizam um acompanhamento rigoroso da evolução das receitas e das despesas ao longo do tempo; e 65% das empresas que se tornaram inativas não realizavam esse acompanhamento e controle (SEBRAE, 2016). Para Braga (1988) outro fator relacionado ao fechamento prematuro dessas empresas é a falta de capacitação que está intimamente ligada a estrutura familiar das pequenas empresas, nas quais os cargos importantes são preenchidos pelo grau de parentesco e não pela qualificação técnica e competência profissional.

As pequenas empresas possuem características peculiares como maior limitação de recursos financeiros, menor quadro administrativo, gestores com pouca formação profissional e baixo nível de integração entre os vários aspectos do empreendimento (ANDRADE *et al.*, 2004, *apud* CANECA, 2008<sup>4</sup>). Características que compõem obstáculos à sobrevivência dessas empresas.

#### <span id="page-17-0"></span>2.2 A IMPORTÂNCIA DA CONTABILIDADE COMO INSTRUMENTO DE GESTÃO

Diariamente os empreendedores lidam com algumas adversidades. Para Kassai (1997) uma das principais dificuldades enfrentadas pelos micro e pequenos empresários, na tarefa de administrar sua empresa, refere-se à compreensão dos aspectos financeiros e contábeis do negócio. Conforme discutido anteriormente (SEBRAE, 2016), uma das principais justificativas para o encerramento precoce das atividades dessas empresas são a ausência de planejamento e o descontrole da gestão.

**.** 

<sup>4</sup>ANDRADE, Jose Henrique de *et al*. Gestão da informação na pequena empresa: identificação de tipos e fontes de informação relevantes para a administração estratégica. *In:* SIMPÓSIO DE ENGENHARIA DE PRODUÇÃO – SIMPEP, 11, Bauru, 2004. Anais... Bauru: SIMPEP, 2004.

Lima e Imoniana (2008), relatam em seu estudo que os controles operacionais, financeiros e gerenciais são métodos que auxiliam na avaliação e organização empresarial, mas nota-se que poucas são as empresas de pequeno porte que utilizam tais recursos no Brasil. Outro fator observado é a necessidade de difundir métodos de controle de gestão para as atividades dessas empresas, o que as diferenciariam dos demais concorrentes e garantiria a sua continuidade. A utilização desses instrumentos de controle gerenciais pode ser crucial para diminuir a taxa de falência nas MPE"s.

Várias pesquisas apontaram o fato de os gestores das pequenas empresas tomarem suas decisões baseados em sua intuição e sua experiência (LEONE, 1991; OLIVEIRA, 2001; ALBUQUERQUE, 2004; LUCENA, 2004; QUEIROZ, 2005; ALBANEZ e BONÍZIO, 2007; MIRANDA *et al.*, 2007; SALGADO *et al.*, 2000 apud CANECA, 2008<sup>5</sup>) e que decisões tomadas dessa maneira podem ter levado os gestores a cometerem equívocos e a criar dificuldades para o negócio. Mesmo tendo uma intuição excepcional e um dom para gerenciar, os gestores que fazem bom uso das informações financeiras aumentam suas

1

<sup>5</sup> LEONE, N. M. de C. P. G. *A dimensão física das pequenas e médias empresas (P.M.E'S): à procura de um critério harmonizador.* Revista de Administração de Empresas – RAE. São Paulo, v. 31, n. 2, p. 53-59, abr./jun. 1991.

OLIVEIRA, A. M. *Informações contábeis-financeiras para empreendedores de empresas de pequeno porte.* São Paulo, 2001. Dissertação (Mestrado em Controladoria e Contabilidade) - Faculdade de Economia, Administração e Contabilidade da Universidade de São Paulo.

ALBUQUERQUE, A. F. *Gestão Estratégica das Informações Internas na Pequena Empresa: estudo comparativo de casos em empresas do setor de serviços (hoteleiro) da região de Brotas-SP.* São Carlos, 2004. Dissertação (Mestrado em Engenharia da Produção) – Escola de Engenharia de São Carlos, Universidade de São Paulo.

LUCENA, Wenner Glaucio Lopes. *Uma contribuição ao estudo das informações contábeis geradas pelas micro e pequenas empresas localizadas na cidade de Toritama no agreste pernambucano.* João Pessoa, 2004. Dissertação (Mestrado em Ciências Contábeis) – Programa Multiinstitucional e Inter-regional de Pós-graduação em Ciências Contábeis da Universidade de Brasília/ Universidade Federal de Pernambuco/ Universidade Federal da Paraíba/ Universidade Federal do Rio Grande do Norte.

QUEIROZ, Luziana Maria Nunes de. *Investigação do uso da informação contábil na gestão das micros e pequenas empresas da Região do Seridó Potiguar.* Natal, 2005. Dissertação (Mestrado em Ciências Contábeis) – Programa Muliinstitucional e Inter-regional de Pós-graduação em Ciências Contábeis da Universidade de Brasília/ Universidade Federal de Pernambuco/ Universidade Federal da Paraíba/ Universidade Federal do Rio Grande do Norte.

ALBANEZ, Tatiana; BONÍZIO, Roni Cleber. *A contabilidade gerencial como fator condicionante à sobrevivência das micro e pequenas empresas. In:* CONGRESSO BRASILEIRO DE CUSTOS - CBC, 16., João Pessoa, 2007. Anais... João Pessoa: CBC, 2007.

MIRANDA, Luiz Carlos *et al*. *Demanda por Serviços Contábeis pelos Micro e Pequenos Supermercados: são os contadores necessários? In:* CONGRESSO BRASILEIRO DE CUSTOS – CBC, 16., 2007, João Pessoa. Anais... João Pessoa: CBC, 2007.

SALGADO, Juliana Mafra *et al*. *O escritório de contabilidade, a pequena empresa e o processo decisório: um estudo de caso. In:* ENCONTRO DE ESTUDOS SOBRE EMPREENDEDORISMO E GESTÃO DE PEQUENAS EMPRESAS – EGEPE, 1., 2000, Paraná. Anais... Paraná: EGEPE, 2000.

chances de sobrevivência por ser mais provável que tomem decisões assertivas (PEREIRA, 1983, apud CANECA, 2008<sup>6</sup>).

Um dos resultados obtidos na pesquisa realizada por Caneca (2008) foi que, apesar de a contabilidade ser capaz de gerar informações importantes a continuidade dos negócios, a maioria dessas informações é gerada sem receber auxílio da contabilidade. Com destaque às informações sobre o controle das contas a receber e das contas a pagar, as quais 81,5% dos gestores não recebem ajuda do contador, lucratividade dos produtos (81%), controle dos estoques (75%), cálculo do caixa e o lucro gerado no mês (68%). A maioria também não recebe informações que auxiliem na tomada de decisão sobre captar novos empréstimos e para elaborar planos de negócios e expansão.

O estudo realizado por Stroeher e Freitas (2006), observou o fato de que a maior parte da documentação entregue pelo contador ao empresário está restrita à documentação legal e fiscal e que grande parte da documentação entregue pelos contadores aos empresários referese às obrigações fiscais, trabalhistas e previdenciárias, dados cadastrais e informações burocráticas. Outro fator observado foi que a maioria dos questionamentos dos empresários são sobre pagamento de tributos e formas de economia tributária, e a maioria recebe apenas esse tipo de informação da contabilidade.

Os empresários entrevistados por Stroeher e Freitas (2006) apontaram como informações necessárias à gestão: aquelas relacionadas ao nível de faturamento, aos custos, as despesas, as margem de lucro, a formação do preço de venda, a tributação e as informações não-financeiras. Já os contadores entrevistados destacaram como informações necessárias à gestão das empresas: o ponto de equilíbrio, o nível de endividamento, o planejamento tributário, o fluxo de caixa, e em concordância com os empresários, as informações sobre os custos, a formação do preço de venda e a margem de lucro. Apesar disso a pesquisa identificou que como as informações fornecidas pelos contadores se restringem às áreas legal, fiscal e burocrática, a maioria dos empresários produzem as informações necessárias a administração de seu negócio, não utilizando as informações da contabilidade. Outro fator crucial à não utilização das informações da contabilidade apresentado pelos empresários é o fato de elas não representarem a realidade da empresa, por causa da informalidade.

**.** 

<sup>6</sup> PEREIRA, A. C. *Análise contábil-financeira e avaliação de projetos na pequena e média empresa – experiência e sugestões.* São Paulo, 1983. Dissertação (Mestrado em Controladoria e Contabilidade) - Faculdade de Economia, Administração e Contabilidade da Universidade de São Paulo.

Apesar de pouco utilizada pelos empreendedores a contabilidade é um importante instrumento de orientação à tomada de decisão, não só para micro e pequenos empresários, como todos que empreendem em seu próprio negócio. A contabilidade diz respeito ao processo metódico e alinhado de registrar as alterações ocorridas no patrimônio de uma entidade e ela pode assumir formas distintas dependendo do usuário e da informação requerida. Sendo apresentada como contabilidade financeira, voltada aos aspectos legais e aos requisitos do fisco, como contabilidade gerencial, voltada à gerar informações que auxiliem a tomada de decisões ou como a contabilidade de custos, voltada à análise dos gastos da entidade no desenvolvimento de suas operações (BRUNI; FAMA, 2010).

Segundo Schier (2013) a contabilidade de custos é derivada da contabilidade financeira e da contabilidade gerencial e surgiu no momento em que as organizações passaram a comprar matéria-prima para transformação em produtos, demandando controle e atribuições de custos para o processo de fabricação de uma forma mais efetiva e específica. Apesar de ser utilizada em ramos como comércio e serviços, a Contabilidade de Custos surgiu da necessidade das indústrias e é ela que norteia as tomadas de decisões a respeito dos procedimentos de transformações industriais, disponibilizando informações sobre o preço de venda, compra de insumos, produção.

Com relação à utilidade da contabilidade de custos podemos identificar pelo menos quatro grandes campos de abrangência e aplicação do cálculo dos custos: o contábil; vinculadas ao planejamento; voltadas à gestão econômico-financeira mercadológica; voltadas ao controle (SANTOS *et al.,* 2015).

A contabilidade de custos fornece informações para a análise do desempenho das fabricas, gerências de vendas, pois levanta dados para execução do custo padrão que são utilizados para orçamentos e análises. Com relação ao controle, fornece dados para o estabelecimento de padrões, orçamentos ou previsões e posteriormente acompanha a realização dos valores previstos. Com relação ao auxílio à tomada de decisões, as informações contábeis servem para orientar na mensuração de consequências de medidas tomadas pelos gestores. Como as tomadas na hora de avaliar a capacidade de produção da fábrica, se atenderá a todos os pedidos dos clientes, se não, qual o produto ou pedido a empresa não atenderá; como fixar o preço de venda de um produto; decidir se é mais viável comprar matérias-primas de terceiros ou produzi-las na empresa; e como eliminar os desperdícios por ineficiência e por ociosidade na empresa (SANTOS *et al.,* 2015).

#### <span id="page-21-0"></span>2.3 A CONTABILIDADE DE CUSTO E SUAS FERRAMENTAS

Bruni e Famá (2010) descrevem de um modo geral, custos como sendo medidas monetárias dos sacrifícios com os quais uma organização tem que arcar a fim de atingir seus objetivos. E nesse contexto apresentam a definição de contabilidade de custos, sendo um processo ordenado que usa os princípios da contabilidade geral para registrar custos de operação de um negócio. Esse processo utiliza as informações coletadas das operações e das vendas para que a administração, empregando os dados contábeis e financeiros, estabelece os custos de produção e distribuição, unitários ou totais, para um ou para todos produtos fabricados ou serviços prestados, além de estabelecer os custos das outras diversas funções do negócio. Esse processo tem por objetivo atingir uma operação racional, eficiente e lucrativa para a empresa.

Segundo Santos *et al.* (2015), existem várias áreas de aplicação da análise de custos, dentre elas podemos destacar a classificação dos custos; exame e análise do comportamento dos custos; planejamento do custo; cálculo do custo unitário dos produtos, serviços e atividades; análise dos custos das operações, sejam processos técnicos, processos de distribuição, operações financeiras etc. Para uma boa alocação e análise de custos é primordial conhecer a Terminologia Conceitual Básica de Custos e entender a diferença conceitual entre: Investimento, Custo, Despesa e Perda.

Segundo Santos (2017) investimentos são aqueles bens e direitos que ficam registrados no ativo e somente sofreram baixa em função de venda, amortização, consumo, desaparecimento, perecimento ou desvalorização. Para Martins (2010) investimento é o sacrifício monetário (gasto) feito para adquirir bens ou serviços que irão ficar "estocados" nos ativos da empresa devido a sua vida útil ou aos benefícios atribuídos a futuros períodos.

A Figura 1, a seguir, nos dá um panorama sobre o processo de alocação dos custos e despesas aos produtos e ao resultado que irá nortear os conceitos que serão apresentados posteriormente, pois apesar de muitas vezes serem utilizados como similares, dentro da Contabilidade de Custos os termos Custos e Despesa têm suas particularidades.

<span id="page-22-0"></span>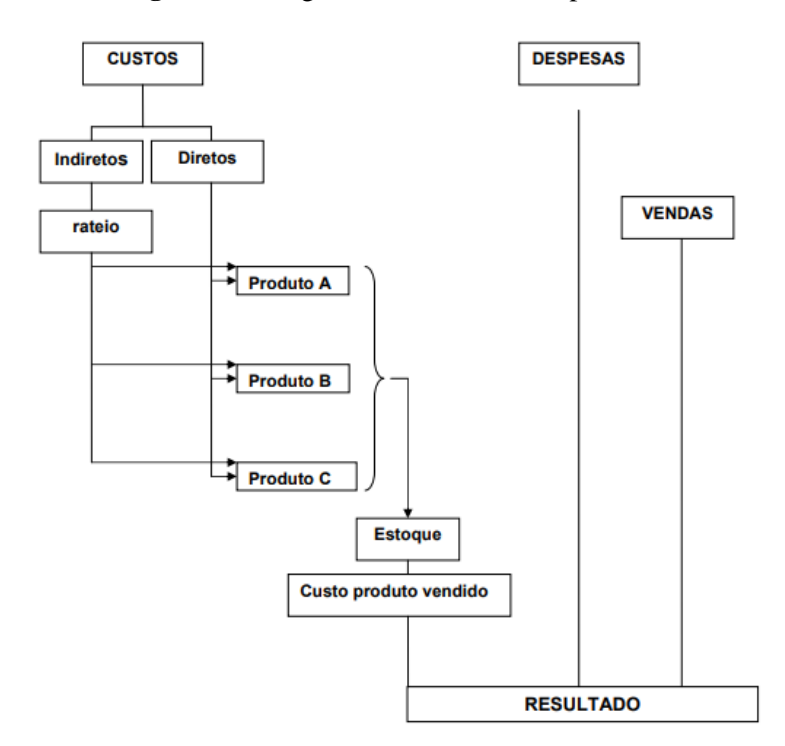

**Figura 1** – Diagrama de Custos e Despesas

Fonte: Martins (2010, p. 57)

Custo é um "gasto relativo a bem ou serviço utilizado na produção de outros bens ou serviços" (MARTINS, 2010, p. 25). Esse gasto é reconhecido como custo quando é utilizado como fator de produção para a fabricação de um produto ou para prestar um serviço (MARTINS, 2010). Bruni e Famá (2010) refletem que os custos se incorporam aos estoques até que seja efetuada a venda. Nesse momento ele é representado na Demonstração do Resultado do Exercício com a denominação Custos dos Produtos Vendidos (CPV) para indústrias ou unidades fabris, Custos das Mercadorias Vendidas (CMV) para atividades mercantis ou Custos dos Serviços Prestados ou Vendidos (CSP ou CSV) para operações de serviços.

De acordo com Martins (2010) as despesas são bens ou serviços consumidos para a obtenção de receita. São itens que reduzem o Patrimônio Líquido por representarem sacrifícios que ocorrem durante as atividades que visam obter receitas. Bruni e Famá (2010) esclarecem que as despesas são confrontadas diretamente no resultado do exercício; entretanto gerencialmente elas podem ser atribuídas aos produtos, a fim de uma análise mais completa dos gastos e da lucratividade individual dos produtos, quando isso ocorre temos um sistema de custos plenos ou integrais.

Já as perdas são decréscimos nos benefícios econômicos oriundos de atividades incidentais ou periféricas. Elas têm origem de transações não recíprocas e são mensuradas por seus valores líquidos (SANTOS *et al.*, 2015). Os gastos com bens e serviços que tiverem origem anormal ou involuntária como greves, inundações, roubo, incêndio etc., são considerados perdas, de acordo com Santos (2017). Martins (2010) informa que as perdas, assim como as despesas vão direto para a conta de Resultado, a principal diferença é que as perdas não representam sacrifícios normais ou voluntários das atividades que tem por objetivo obter receita. O autor aponta que é muito comum o uso da expressão perdas de material na produção de bens e serviços, mas a maior parte dessas perdas são na verdade, um custo, pois apresentam valores sacrificados de maneira normal no processo de produção, sendo até sacrifícios conhecidos por antecipação para a obtenção do produto ou serviço e da receita almejada.

Algumas perdas de valor pequeníssimo são, na prática, consideradas dentro dos custos ou das despesas sem que seja feita a devida separação. Isso só é permitido devido à irrelevância do valor envolvido, quando se tratar de montantes apreciáveis não é correto atribuir esse tipo de tratamento às perdas (MARTINS, 2010).

Além da Terminologia Conceitual Básica, também é necessário ao analista de custos conhecer a classificação dos mesmos. Os Custos podem ser classificados quanto à variabilidade e quanto à alocação.

Quanto a sua variabilidade os custos podem ser classificados em fixo ou variável. Os custos de uma empresa são fixos quando o custo total continua inalterado ainda que ocorram mudanças no nível total de atividades ou volume (HORNGREN; DATAR; FOSTER, 2004). Segundo Bruni e Famá (2010) em determinado período de tempo e para uma determinada capacidade instalada o custo fixo não irá variar independente do volume de atividades de produção, ainda que não haja produção ele permanece existindo para a empresa. Além disso os custos fixos possuem a peculiaridade de serem variáveis quando calculados unitariamente devido a economias de escala. Por permanecer o custo total inalterado, o custo fixo unitário diminui quando é otimizada a produção do intervalo de atividade, uma vez que o mesmo valor fixo é capaz de gerar uma quantidade maior de unidades produzidas (SANTOS *et al.*, 2015).

Os custos variáveis são aqueles que se alteram proporcionalmente às atividades da empresa, sendo que são maiores os custos variáveis totais quanto maior for a produção e da mesma forma são menores os custos variáveis totais quanto menor for a produção (BRUNI; FAMÁ, 2010). Quando o volume de atividades for o máximo a empresa terá custo variável

total máximo; e quando o volume de produção for zero o custo variável total será zero (DUTRA, 2017).

Segundo Dutra (2017) o custo variável pode se comportar de três formas: Constante, quando a variação de volume produzido e custo ocorre na mesma proporção; Progressiva, quando a variação do custo ocorre em proporções maiores a variação positiva do volume de atividades; e Regressiva, quando a variação do custo ocorre em proporções menores a variação positiva do volume de atividades. Ainda segundo o autor, existem os custos mistos, que possuem uma parcela fixa e outra variável. Os custos semifixos, aqueles que são fixos até determinado patamar e após exceder esse patamar tornam-se variáveis. E os custos semivariáveis, são aqueles que se mantem fixos dentro de determinados limites, não acompanhando linearmente a variação da produção, mas sim aos saltos (BRUNI; FAMÁ, 2010).

Quanto à alocação os custos podem ser classificados em custo direto ou indireto. Segundo Bruni e Famá (2010) custos diretos são aqueles que são diretamente incluídos no cálculo dos produtos, eles têm como propriedade ser mensurado de maneira objetiva e consistem nos materiais diretos utilizados na fabricação dos produtos e na mão de obra direta. Um fator que define a classificação do custo como direto, apontado por Dutra (2017), é o fato de ser possível identificar a parcela de custo que cada um dos diferentes produtos irá receber no momento de sua produção.

Custos Indiretos são aqueles que não possuem atributos que sejam perfeitamente identificados aos produtos (SANTOS *et al.*, 2015). Existe custo indireto quando esse custo é atribuído a mais de um tipo de produto ou serviço extinguindo a possibilidade de identificar a parcela do custo que pertencente a cada produto ou serviço diferente no momento de sua produção. A atribuição do custo indireto a cada tipo de bem ou serviço é feita através de cálculos, parâmetros ou estimativas, por ele ser comum a vários tipos de bens e ser impossível determinar a parcela exata referente a cada um deles em sua ocorrência, essa determinação é feita através de um critério especial chamado rateio (DUTRA, 2017). Bruni e Famá (2010) destacam o fato de que os custos indiretos necessitam de aproximações, de algum tipo de rateio não objetivo para ser atribuído aos produtos.

O cálculo do custo unitário de um produto pode ser feito através do emprego de diferentes tipos de sistemas. Em geral os sistemas de custeio são formas de fazer a projeção dos custos totais de cada estrutura a cada produto fabricado (BRUNI; FAMÁ, 2010). Quando se referem aos itens de custos que serão apropriados aos produtos mercadorias e serviços é

possível identificar três tipos de sistemas de custeio. Sistema de custeio por absorção, Sistema de custeio variável ou direto e Sistema de custeio ABC (SANTOS *et al.*, 2015). Este trabalho utilizará o Custeio variável para análise gerencial e custeio por absorção no tratamento dos Gastos Fixos.

No custeio por absorção são incluídos nos custos dos produtos a totalidade dos custos de fabricação, o que inclui os que são fixos e os que são variáveis. Chegando, após as deduções dos custos do preço final dos produtos ao lucro bruto. Dentre as formas de custeio por absorção temos o custeio departamentalização, no qual os custos totais são atribuídos primeiramente aos departamentos e depois aos produtos. Bruni e Famá (2010) destacam que o controle dos custos orientados pelos departamentos facilita aos gestores controlar, analisar e ajustar eventuais desvios ou até mesmo propor melhorias.

Como principais características do custeio por absorção, podemos citar ser um sistema de custeio que apropria tanto os custos diretos quanto os custos indiretos da produção aos produtos ou serviços apurando o custo total dos produtos vendidos pela empresa. E gerando um resultado do produto. Possui foco interno e considera o preço de venda uma função predominante dos custos (SANTOS *et al*., 2015).

Em contrapartida como críticas podemos citar, de acordo com Santos, *et al* (2015), o fato de ser um sistema de custeio aceito legalmente no país, sendo adequado à apuração do resultado com enfoque na contabilidade de custos; é um sistema inflexível em se tratando de efeitos gerenciais de estratégia de preço; aparenta uma ilusória segurança de que todos os custos e despesas estão apropriados aos produtos e o preço de vendas está assegurando total cobertura dos mesmos, enquanto que se houver variação no volume de produção e de vendas essa cobertura pode se tornar inválida. Outra crítica é ao fato de ser um sistema de custeio com considerável aceitação pela produção no que trata a formação de padrões e a análise e redução dos custos.

Já no método de custeio variável ou custeio direto são considerados, para a formação dos custos dos produtos individuais, apenas os gastos variáveis e os custos e as despesas fixas não são tratados como custos dos produtos, fazendo parte de um total, que é lançado integralmente contra a receita, direto no resultado. A forma de custeio variável apresenta a análise dos custos através da compreensão dos gastos variáveis, que são geralmente, custos com embalagens e matérias-primas diretas e mão de obra direta, em comparação com a receita de vendas dando origem ao conceito de margem de contribuição (BRUNI; FAMÁ, 2010). O

custeio variável considera que somente os custos variáveis são realmente classificáveis aos produtos.

Um indicador tipicamente utilizado no custeio variável ou custeio direto é o de margem de contribuição (SANTOS *et al.*, 2015). A Margem de Contribuição (MC) é a diferença entre preço de venda e o custo variável, ou seja, a medida do valor que cada unidade produzida gera pra empresa de sobra entre sua receita e seu custo efetivo, aquele custo que lhe pode ser imputado sem erro (MARTINS, 2010). Podemos utilizar para seu cálculo a seguinte fórmula:

Preco de Venda Líquido  $-$  Gasto Variável = Margem de Contribuição unitária

e

## Margem de Contribuição Total

#### $=$  Margem de Contribuição unitária  $*$  quantidade vendida

A margem de contribuição é a parcela que cada produto contribui para cobrir os custos e despesas fixas e para gerar o resultado da empresa (SANTOS *et al.*,2015). A Margem de Contribuição Total é a margem de contribuição unitária multiplicada pelo número de unidades vendidas e somada a MC dos demais produtos. A MC ajuda o empreendedor na tomada de decisão, na hora de identificar o produto que deve ter sua venda incentivada a empresa deve incentivar aquele que tem a maior margem de contribuição por unidade (MARTINS, 2010).

Como principais características do custeio variável cita-se o fato de ser o sistema de custeio que apropria aos produtos somente os custos e despesas variáveis ocasionados pelos mesmos, apurando somente os custos variáveis (materiais diretos, mão de obra e demais custos indiretos de fabricação) e tem como indicador a apuração da margem de contribuição. É um sistema de custeio voltado para o mercado, considerando ser ele o responsável pela formação do preço (SANTOS *et al*, 2015).

Como principais críticas temos: o fato de não ser aceito legalmente para avaliação de estoques, o fato de ser um sistema bastante flexível e que facilita a formação de estratégias de preços; ele não permite a visualização individual do produto, mas exige um planejamento das relações custo, volume, margens; apresenta um planejamento de curto prazo, uma vez que no longo prazo se faz necessário considerar a reposição dos custos fixos (SANTOS *et al*, 2015).

Pensando em uma forma de considerar a reposição desses custos fixos vale a utilização do indicador do ponto de equilíbrio. O Ponto de Equilíbrio é o ponto onde o

faturamento de vendas e os custos totais equilibram equivalendo a lucro zero. A partir do ponto de equilíbrio a empresa passa a gerar lucro com suas operações (SANTOS, 2017). O Ponto de Equilíbrio Contábil representa a quantidade, em unidades ou em valores, de vendas que se faz necessário a empresa realizar para pagar todos os seus custos, nesse ponto o lucro é nulo (BRUNI; FAMÁ, 2010). Bruni e Famá (2010) apresentaram a seguinte fórmula a ser utilizar para o cálculo do Ponto de Equilíbrio:

 $Lucro = Receitas Totais - Gastos Totais$ 

De forma mais detalhada:

$$
Lucro = (Preço Unitário * Quantidade vendida) - (Gastos Fixos + Gastos Variáveis unitários x Quantidade vendida
$$

Aplicando que o lucro é igual à zero chega-se a fórmula para cálculo do ponto de equilíbrio contábil (PECQ):

$$
PEGq = \frac{Gastos Fixos}{(Preço Unitário - Gastos Variáveis unitários)}
$$

Ou de forma mais simplificada:

 $\boldsymbol{P}$ G  $\boldsymbol{M}$ 

Para obter o Ponto de equilíbrio contábil em valores monetários:

$$
PEC\$ = PECq * Preço de Venda
$$

Além do ponto de equilíbrio contábil existe também o ponto de equilíbrio econômico e financeiro, que segundo Bruni e Famá (2010) corresponde a quantidade de vendas (faturamento) que a empresa precisa obter para cobrir o capital próprio investido nela, considerando valores de mercado. Já o ponto de equilíbrio financeiro é a determinação da quantidade que iguala a receita total da empresa com a soma dos gastos correspondentes ao desembolso financeiro que a empresa teve naquele período. Excluindo dessa forma gastos com depreciações, amortizações ou exaustões, pois eles não configuram um real desembolso financeiro para a empresa no período (BRUNI; FAMÁ, 2010).

Outro indicador de significativa relevância à análise dos resultados de uma empresa é a Margem de Segurança. Ela "consiste na quantia ou índice de vendas que excedem o ponto de equilíbrio da empresa" (BRUNI; FAMÁ, 2010). Sendo assim podemos dizer que a Margem de Segurança é a diferença entre o total de vendas e as vendas do ponto de equilíbrio. Quanto maior for a margem de segurança maior será a possibilidade de negociação dos preços de venda envolvendo a relação custo, volume e lucro (SANTOS, 2017).

#### <span id="page-28-0"></span>2.3.1 Formação do preço de venda

Segundo Horngren, Datar e Foster (2004) existem três principais influencias na hora de decidir sobre a precificação: Clientes, Concorrentes e Custos. Os Clientes exercem sua influência no preço à medida que geram a demanda por um produto ou serviço (HORNGREN; DATAR; FOSTER, 2004). Pode–se estabelecer os preços através do valor percebido do produto no mercado consumidor (BRUNI; FAMÁ, 2010). Com relação aos Concorrentes é interessante que a empresa tenha um entendimento sobre os preços praticados por seus concorrentes, essa informação é de grande valia na hora de precificar os seus próprios produtos (HORNGREN; DATAR; FOSTER, 2004). Caso a empresa pratique um preço muito superior ao preço do mercado ela perderá competitividade (BRUNI e FAMÁ, 2010).

Os administradores que entendem seus Custos de produção conseguem estabelecer preços atrativos aos clientes e que ao mesmo tempo maximizam o lucro operacional de sua empresa (HORNGREN; DATAR; FOSTER, 2004). Ao precificar baseando-se nos custos busca-se de alguma forma acrescentar algum valor aos custos, estima-se o custo total e adiciona uma margem padrão de lucro. As justificativas para basear-se no fator custos para definir os preços são o fato de ser um processo simples, que traz mais segurança aos vendedores e que muitos acreditam ser mais justo tanto para consumidores quanto para fornecedores que terão retorno justo sem se aproveitar das vantagens do mercado quando ocorrerem elevações da demanda (BRUNI; FAMÁ, 2010).

Bruni e Famá (2010) apresentam algumas condições que orientam a formação dos preços:

- 1) Compõe-se um preço-base;
- 2) Analisa-se o preço-base tomando como diretrizes as características do mercado, como os preços praticados pelos concorrentes, a quantidade de vendas, os prazos, as condições de entrega, a qualidade, as promoções de vendas etc.;
- 3) Testa-se ó preço às circunstâncias do mercado, aspectos econômicos e financeiros e a relação custo-volume e lucro;

4) Determina-se o preço adequado a condições especiais de volumes diferentes, prazos não uniformes de vendas, descontos, comissões de vendas.

Outro fator a se analisar na formação dos preços são os impostos. Apesar de eles não serem registrados contabilmente como custos e possuírem mecânica própria de registro e compreensão é de grande importância considerar de forma cuidadosa os tributos incidentes sobre a operação na formação do preço, devido ao fato de que os preços dos produtos precisam ter a capacidade de remunerar os custos totais, gerar margem de lucro e pagar os impostos incidentes (BRUNI; FAMÁ, 2010).

Ao analisar os tributos é preciso considerar a forma de tributação da empresa e o ramo de atividade para entender quais os tributos ela tem obrigação de pagar e qual a forma de cálculo.

Segundo a legislação brasileira<sup>7</sup> as empresas tributadas no lucro real, como é o caso da empresa analisada neste estudo, devem recolher o Imposto de renda pessoa jurídica (IRPJ) e contribuição social sobre o lucro líquido (CSLL) ambos tributados sobre o lucro líquido. As empresas do ramo indústria recolhem o imposto sobre produtos industrializados (IPI) e as de comércio, o imposto sobre circulação de mercadorias e serviços (ICMS) com a substituição tributária (ST) quando for feita venda para estados diferentes, sendo estes tributados sobre a receita bruta, além desses elas devem recolher o [Programa Integração Social](http://www.caixa.gov.br/beneficios-trabalhador/pis/Paginas/default.aspx) (PIS) e Contribuição para o Financiamento da Seguridade Social (COFINS). Além dos encargos sociais, que são os tributos sobre a folha de pagamento.

**.** 

<sup>&</sup>lt;sup>7</sup> BRASIL. Lei nº 9.249, 26 de dezembro de 1995, art.3º. Altera a legislação do imposto de renda das pessoas jurídicas, bem como da contribuição social sobre o lucro líquido, e dá outras providências. Diário Oficial [da] República Federativa do Brasil. Brasília, DF, p. 22301, 27 dez., 1995. Seção 1.

BRASIL. Lei nº 7.689, 15 de dezembro 1988, art. 3º. Institui contribuição social sobre o lucro das pessoas jurídicas e dá outras providências. Diário Oficial [da] República Federativa do Brasil. Brasília, DF, p. 24541, 16 dez., 1988, Seção 1.

BRASIL. Decreto nº 8.950, de 29 de dezembro de 2016. Aprova a Tabela de Incidência do Imposto sobre Produtos Industrializados - TIPI. Diário Oficial, Brasília, DF, 30 dez. 2016. Seção 1, p. 23.

MINAS GERAIS. Decreto n° 43.080, de 13 de dezembro de 2002 – MG. Aprova o Regulamento do Imposto sobre Operações Relativas à Circulação de Mercadorias e sobre Prestações de Serviços de Transporte Interestadual e Intermunicipal e de Comunicação (RICMS). Palácio da Liberdade, Belo Horizonte, 13 dez., 2002.

BRASIL. Lei nº 10.637 30 de dezembro de 2002, arts. 1º a 6º. Dispõe sobre a não-cumulatividade na cobrança da contribuição para os Programas de Integração Social (PIS) e de Formação do Patrimônio do Servidor Público (Pasep), nos casos que especifica; sobre o pagamento e o parcelamento de débitos tributários federais, a compensação de créditos fiscais, a declaração de inaptidão de inscrição de pessoas jurídicas, a legislação aduaneira, e dá outras providências. Diário Oficial [da] República Federativa do Brasil. Brasília, DF, p. 2. 31 dez, 2002. Seção 1, edição extra.

BRASIL. Lei nº 10.833 de 29 de dezembro de 2003, arts. 1º a 8º. Altera a Legislação Tributária Federal e dá outras providências. Diário Oficial [da] República Federativa do Brasil. Brasília, DF, p. 1. 31 dez, 2002. Seção 1, edição extra A.

#### <span id="page-30-0"></span>**3. METODOLOGIA**

Esta pesquisa pode ser classificada como qualitativa, bibliográfica, documental, exploratória e estudo de caso. Num primeiro momento foi desenvolvida a pesquisa bibliográfica, que é baseada na contribuição de diversos autores em estudos a respeito do tema do presente trabalho, sendo primordialmente livros e artigos (GIL, 2008).

Com o intuito de gerar os resultados esperados nesse trabalho foi realizada uma pesquisa quantitativa, que é focada na obtenção e medição objetiva de dados numéricos com a finalidade de medir a relação entre as variáveis e obter resultados em quantidades numéricas. (ZANELLA, 2009)

Foi realizada uma pesquisa documental, que é similar à bibliográfica, diferindo pela natureza das fontes, que em geral são materiais sem nenhum tratamento analítico, ou que podem ter suas informações reelaboradas conforme os objetos da pesquisa (GIL, 2008). Foram recolhidas informações operacionais e financeiras da estrutura da empresa. Seus custos, despesas, receitas e indicadores. Serão considerados para cálculo e análise como é o funcionamento de sua estrutura, sua produção, sua logística, carga horária, departamentos de produção, alocação dos funcionários, quantidade produzida, quantidade vendida e todos os dados necessários ao desenvolvimento dos custos dos produtos.

Além disso, foi desenvolvida uma pesquisa exploratória, que tem o intuito de proporcionar maior familiaridade com a situação-problema, de modo a torná-lo mais explícito e levar ao aprimoramento de ideias e a descobertas. E foi realizado um estudo de caso único, que consiste no estudo profundo e exaustivo de um objeto, permitindo o amplo e detalhado conhecimento sobre ele (GIL, 2008).

A fim de facilitar a compreensão do processo produtivo, ele foi separado em duas linhas de produção, nas quais serão analisados os dados coletados e será proposto um sistema de custeio que possa vir a ser utilizado para orientar a estratégia de precificação dos produtos da empresa. Para confecção do trabalho foi elaborado um conjunto de planilhas no Microsoft Excel 2016, utilizando informações sobre: medições, acompanhamento dos processos de produção, levantamento de dados no software da empresa e do diálogo com o gestor e seus colaboradores. O produto final, que será entregue à Empresa, para que ela utilize como ferramenta de gestão, demonstra os processos produtivos mapeados; classifica os gastos da empresa identificando quais irão compor o custo dos produtos; realiza o cálculo da margem

de contribuição unitária, ponto de equilíbrio e margem de segurança de cada produto, sob a ótica do custeio variável; e faz a apropriação dos custos fixos de produção, com base no custeio por absorção.

Foram utilizados, à nível de apresentação dados referentes ao mês de maio de 2018.

#### <span id="page-32-1"></span>**4. ESTUDO DE CASO**

#### <span id="page-32-2"></span>4.1. A EMPRESA

A empresa analisada neste trabalho é uma Indústria de pequeno porte do ramo alimentício, localizada na zona da mata mineira, que atua na produção de massas semi-prontas desde 1998, estando acima da média de vida das micro e pequenas empresas, de acordo com o perfil traçado pelo SEBRAE que concluiu que a média de existência é de 14 anos (SEBRAE, 2014).

A empresa teve início de suas atividades quando os empreendedores viram uma oportunidade de negócio ao notar uma grande demanda por um dos pratos vendidos em sua antiga lanchonete, a pizza pronta pré-assada, que passou a ser seu principal produto no início de suas atividades. Atualmente ele não pertence mais ao portfólio da empresa pois com o passar do tempo, com visão empreendedora, os fundadores foram adaptando sua estrutura e sua carteira de produtos de maneira a atender as necessidades de seus clientes, diminuir as perdas e maximizar o lucro.

<span id="page-32-0"></span>Para realização desse trabalho optou-se por tratar todos os nomes dos produtos e materiais que serão apresentados como códigos, por questões de confidencialidade. Desta maneira, podemos apresentar o portfólio atual da empresa, Figura 2 abaixo, que é composto pelos seguintes produtos:

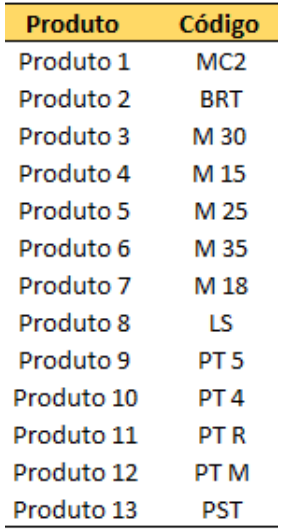

#### **Figura 2 -** Produtos e códigos da Empresa

Fonte: Elaboração própria (Planilha de Análise de Custos)

A estrutura física da empresa conta com um galpão de 2 andares e um total de 210m² ocupados. Possui em seu corpo de colaboradores 15 pessoas diretamente ligadas a área de produção e 14 pessoas ligadas a administração, logística, promoção de vendas e serviços gerais, totalizando uma equipe de 29 pessoas.

Os principais parceiros e clientes da empresa são as grandes redes de Supermercados da região de Juiz de Fora e da região sul-fluminense do Rio de Janeiro, que revendem seus produtos aos consumidores finais. A empresa também trabalha em parceria com revendedores que fazem a distribuição dos produtos aos mercados de pequeno porte das duas regiões acima citadas, e possui uma pequena venda aos consumidores que possuem restaurantes, ou que adquirem para consumo direto na estrutura física da empresa.

Atualmente os custos dos produtos são calculados de maneira informal e não documentada por um dos gestores e fundadores, que utiliza sua experiência e conhecimento sobre a produção e o mercado para a formação do preço de venda. Entretanto, com o crescimento da estrutura e das vendas ficou mais difícil acompanhar e controlar os custos dos produtos; a empresa passa por uma fase na qual apesar de apresentar um constante aumento no volume de vendas, não se observa um aumento proporcional em seus lucros.

A dificuldade está especialmente na falta de um sistema de custeio que gere informações mais assertivas e permita à gestão da empresa saber quanto custa cada um de seus produtos, considerando todos os fatores que englobam a atividade industrial, a fim de os precificar de maneira correta. Neste sentido, visando atingir o objetivo desse trabalho, propusemos o modelo baixo.

#### <span id="page-33-0"></span>4.2. O MODELO PROPOSTO

A empresa tem sua estrutura de produção dividida em duas linhas operacionais. A linha de produção PT-LS, que produz pastel e lasanha, que fica situada no térreo do primeiro e mais antigo galpão da empresa, utilizando cerca de 60m² de espaço. A linha de produção PZ, que produz pizza, e fica situada no segundo e mais novo galpão ocupando cerca de 70m². A empresa ainda possui uma outra pequena linha de produção, criada como uma alternativa para utilizar a capacidade ociosa, situada em uma sala no primeiro andar do primeiro galpão, e não será desenvolvida nesse trabalho. Nesse andar também ficam situados o estoque, o refeitório e estrutura da administração da empresa.

Este estudo elaborou um conjunto de planilhas no Microsoft Excel 2016, utilizando informações coletadas através de medições, acompanhamento dos processos de produção, levantamento de dados no software da empresa e do diálogo com o gestor e seus colaboradores. A fim de facilitar a compreensão, as planilhas deste trabalho estão organizadas em cinco segmentos, conforme Figura 3 a seguir:

<span id="page-34-0"></span>

|                                          | Organização das planilhas do estudo               |                      |                               |                           |  |  |
|------------------------------------------|---------------------------------------------------|----------------------|-------------------------------|---------------------------|--|--|
| 1º Segmento                              | 2º Segmento                                       | 3º Segmento          | 4º Segmento                   | 5º Segmento               |  |  |
| <b>Análise dos Custos</b>                | Informações da linha de                           | Informações da linha | <b>Indicadores do Custeio</b> | Absorção dos Gastos       |  |  |
| Diretos/Variáveis                        | PT-LS                                             | PZ                   | <b>Variável</b>               | <b>Fixos</b>              |  |  |
| 1 Código dos Produtos                    | 8 Base Receita PT-LS                              | 13 Base Receita PZ   | 17 Vendas                     | 20 Gastos Fixos           |  |  |
| 2 Folha de Pagamento                     | 9 Materiais Diretos PT-LS 14 Materiais Diretos PZ |                      | 18 Tributos                   | 21 Ratejo Custos Fixos    |  |  |
| 3 Análise da FOPAG                       | 10 Produção PT-LS                                 | 15 Produção PZ       | 19 Análise da Margem          | 22 Rateio Despesas        |  |  |
| 4 Preço Matéria-Prima                    | 11 Processos PT                                   | 16 Processos PZ      | de Contribuição               | 23 Rateio p/ produtos     |  |  |
| 5 Matéria-Prima Auxiliar 12 Processos LS |                                                   |                      |                               | 24 Absorção CF e Despesas |  |  |
| 6 Base Embalagem                         |                                                   |                      |                               | 25 Preço Venda Sugerido   |  |  |
| 7 Embalagem Auxiliar                     |                                                   |                      |                               |                           |  |  |

**Figura 3 -** Segmentação das planilhas do estudo

Fonte: Elaboração própria (Planilha de Análise de Custos)

O primeiro segmento apresenta uma série de planilhas com levantamento dos custos diretos/variáveis dos dois setores de produção da empresa. No segundo segmento e no terceiro foram apresentadas informações sobre a receita base dos produtos, os materiais diretos, a produção e os processos de cada linha de produção, respectivamente PT-LS e PZ. O quarto segmento abordou informações úteis à formação do custeio variável e desenvolveu os custos dos produtos junto aos principais indicadores de análise gerencial. No quinto e último segmento, e com o intuito de promover maior visibilidade de todos os gastos que incorrem na empresa e como eles podem ser absorvidos pelos produtos fabricados, válido para a quantidade produzida no período, foram elaborados os rateios dos custos fixos e das despesas.

#### <span id="page-34-1"></span>4.2.1. Primeiro Segmento: Análise dos Custos Diretos/Variáveis

Num primeiro momento foram levantadas informações sobre os custos diretos/variáveis da empresa. A aba "FOGAP" (Folha de Pagamento) apresenta os funcionários por nome, porcentual de dedicação à produção, tipo de mão de obra sendo direta ou indireta, função, setor de produção e cidade. Quanto a valores monetários foram elencados: salário bruto, hora extra, benefícios (alimentação e vale transporte), encargos sociais, também foram calculadas as provisões para férias e 13º salário. Com essas informações efetuou-se o cálculo do custo médio da hora trabalhada.

Com base nos dados da FOPAG, a aba "Analise\_FOPAG" (Apêndice 1) faz uma análise dos custos totais dos funcionários por tipo de segmento, por função, por setor e por cidade, sendo apresentados esses valores totais para salário bruto, horas extra, benefícios, encargos, provisões e totais por mês, com suas respectivas porcentagens. Além disso, foram estipulados grupos de funcionários que atuam em determinadas atividades dentro da empresa e efetuado o cálculo do valor médio do custo da hora trabalhada por grupo, Figura 4 abaixo.

| <b>Grupos</b>                        |                | Média Custo / Htrab<br>Nº de |         |                     |
|--------------------------------------|----------------|------------------------------|---------|---------------------|
| Descrição da atividade               | <b>Sigla</b>   |                              | / Grupo | <b>funcionários</b> |
| Administrativo                       | А              | R\$                          | 12,01   | 3                   |
| PZ Masseiro                          | в              | R\$                          | 10,95   | 1                   |
| PZ Cilindro, corte e pesagem MP      | c              | RŜ                           | 8,21    | 2                   |
| PZ Forno (assar)                     | D1             | R\$                          | 10,02   | 1                   |
| PZ Forno (esfriar)                   | D <sub>2</sub> | R\$                          | 7,87    | 1                   |
| PZ Embalagem e pasta de alho         | E              | R\$                          | 7,87    | 1                   |
| Gerente Produção                     | F              | R\$                          | 10,37   | 1                   |
| PT Pesagem MP, masseira e cilindro 1 | G              | R\$                          | 8,77    | 2                   |
| PT Cilindro 2                        | н              | R\$                          | 10,53   | 1                   |
| PT Cilindro 3                        |                | R\$                          | 9,87    | 1                   |
| <b>PT Corte</b>                      |                | R\$                          | 8,35    | 1                   |
| PT Embalagem                         | к              | R\$                          | 8,85    | 2                   |
| Promotoras de Venda                  |                | R\$                          | 8,46    | 9                   |
| Motoristas                           | м              | R\$                          | 13,38   | 2                   |
| Limpeza                              | N              | R\$                          | 8,41    | 1                   |

<span id="page-35-0"></span>**Figura 4 -** Grupos de Funções e Média do Custo da Hora Trabalhada por Grupo

Fonte: Elaboração própria (Planilha de Análise de Custos)

Em relação à matéria prima, foi realizado um levantamento de todos os insumos utilizados na empresa e de seus preços de aquisição por quilograma, aba "Preco\_MP". Para os itens que possuem variação nos preços, a planilha "MP\_auxiliar" calcula os preços médios de aquisição.

Quanto às embalagens, da mesma forma que para a matéria prima foram levantadas as embalagens utilizadas e seus preços, na aba "Emb\_auxiliar" calcularam-se os preços médios dos itens da embalagem que apresentam variações nos preços a cada compra. Em paralelo foi feito o levantamento de quais itens da embalagem são utilizados por cada produto, aba 'Base Embalagem', conforme Figura 5 a seguir.

<span id="page-36-0"></span>

| DТ                         |                      |    |  |  |  |
|----------------------------|----------------------|----|--|--|--|
| <b>Embalagem PT5</b>       |                      |    |  |  |  |
| Rendimento da cx PT5 (und) |                      | 30 |  |  |  |
| Embalagem 1                | und                  | 30 |  |  |  |
| Embalagem 2                | und                  | 30 |  |  |  |
| Embalagem 3                | und                  | 1  |  |  |  |
|                            | <b>Embalagem PT4</b> |    |  |  |  |
| Rendimento da cx PT4       |                      | 36 |  |  |  |
| Embalagem 1                | und                  | 36 |  |  |  |
| Embalagem 2                | und                  | 36 |  |  |  |
| Embalagem 3                | und                  | 1  |  |  |  |
| <b>Embalagem PTR</b>       |                      |    |  |  |  |
| Rendimento da cx PTR (und) |                      | 40 |  |  |  |
| Embalagem 1                | und                  | 40 |  |  |  |
| Embalagem 2                | und                  | 1  |  |  |  |

**Figura 5 -** Exemplo "Base Embalagem"

Fonte: Elaboração própria (Planilha de Análise de Custos)

Para cada produto da empresa foi elaborada a estrutura com quais e as quantidades de embalagens são utilizadas para montar uma caixa de produto. Após levantamento dos custos de mão de obra e materiais diretos, seguiu-se para a análise de cada linha de produção da Empresa, detalhadas a seguir.

#### <span id="page-36-1"></span>4.2.1. Segundo Segmento: Produção PT – LS

Para tratar individualmente cada segmento, o primeiro levantamento foi da receita dos produtos daquele setor, detalhada na planilha "base da Receita PT-LS" que traz quais insumos e suas respectivas quantidades são necessários para uma masseira, tendo como base 50 kg de farinha. Retratando uma receita para PT e uma receita para a LS.

Em paralelo foi feito um levantamento sobre o rendimento da masseira, em número de produtos para os produtos LS, PT5, PT4 e PTR. Os valores de rendimento foram observados no dia a dia de cada linha de produção, apresentados na planilha de produção, e junto ao gestor. Cabe ressaltar a importância desse diagnóstico uma vez que existem pontos que dificultaram a compreensão real devido às particularidades da produção, dentre eles: não determinação de quantos pesos (masseiras de 50 quilos) são destinados a cada produto PT; o aproveitamento de retalho do dia anterior, acrescentado às masseiras durante a produção; o fato de, nas etapas de produção, o aproveitamento dos retalhos ao longo do dia ocorrer unindo-os às próximas masseiras no processo do cilindro 2, além do fato de que modifica-se o produto final a partir da 5ª etapa de produção, que é o cilindro 3 com a montagem da mesa de corte, e não desde a etapa da masseira. Essas etapas serão tratadas em detalhes mais adiante.

Dando sequência foram desenvolvidos os cálculos do custo com matéria prima e embalagem na planilha "Materiais Diretos PT-LS". Para chegar aos custos da matéria prima de cada masseira foi feito o *link* da base da receita com o preço da matéria prima e, posteriormente, a divisão pelo rendimento real de cada masseira, em unidades, para obter o custo unitário dos produtos LS, PTR, PT4 e PT5. As Figuras 6 e 7 indicam os valores obtidos como resultado para LS e PT respectivamente.

<span id="page-37-0"></span>

| Figura 6 - Custo Direto com Matéria-Prima LS   |     |        |  |  |  |
|------------------------------------------------|-----|--------|--|--|--|
| <b>CUSTO DA RECEITA LS</b>                     |     |        |  |  |  |
| <b>MATÉRIA-PRIMA</b>                           |     | Custo  |  |  |  |
| Matéria-Prima 1                                | R\$ | 84,74  |  |  |  |
| Matéria-Prima 2                                | RŚ  | 1,11   |  |  |  |
| Matéria-Prima 3                                | R\$ | 2,19   |  |  |  |
| Matéria-Prima 4                                | R\$ | 0,94   |  |  |  |
| Matéria-Prima 5                                | R\$ | 2,25   |  |  |  |
| Matéria-Prima 6                                | R\$ | 17,47  |  |  |  |
| Matéria-Prima 7                                | R\$ | 0,16   |  |  |  |
| Matéria-Prima 8                                | R\$ | 0,18   |  |  |  |
| <b>CUSTO TOTAL DA RECEITA</b>                  | R\$ | 109,03 |  |  |  |
| LS                                             | RŚ  | 0.82   |  |  |  |
| Fonte: Elaboração própria<br>(D <sub>l</sub> ) |     |        |  |  |  |

<sup>(</sup>Planilha de Análise de Custos)

<span id="page-37-1"></span>**Figura 7 -** Custo Direto com Matéria-Prima PT

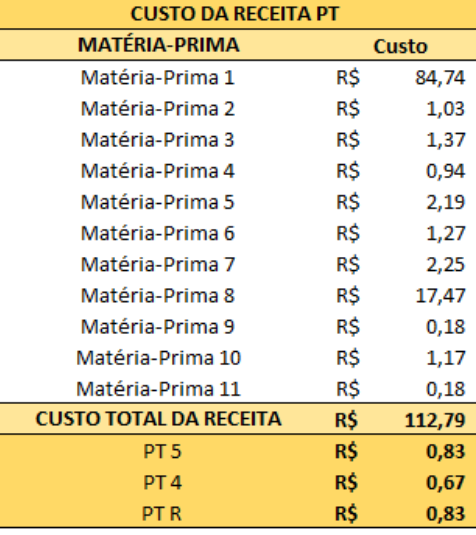

Fonte: Elaboração própria (Planilha de Análise de Custos)

<span id="page-37-2"></span>O cálculo dos custos unitários com embalagem foi realizado através do apontamento dos valores monetários referentes a cada um dos itens que compõe a embalagem dos produtos. Utilizando os valores apurados na planilha base da embalagem. Conforme a Figura 8, abaixo.

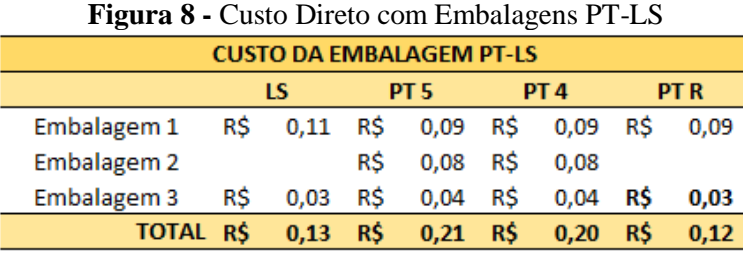

Fonte: Elaboração própria (Planilha de Análise de Custos)

Na planilha "Produção PT\_LS" foi feito um levantamento real da produção do mês, utilizando as informações obtidas junto aos colaboradores do setor. Sendo elas os dados sobre quantos pesos foram produzidos e de quantas unidades de cada produto foram finalizadas. As informações são diárias e a partir delas foi calculada uma média estimada dos rendimentos, em unidade por peso de produção, informações essas utilizadas na análise dos rendimentos.

Por fim foi realizado um levantamento dos processos de produção de cada item fabricado no setor. Para facilitar a compreensão desses processos, foi apresentado o *layout* da estrutura da linha de produção, começando da direita para a esquerda ela segue o fluxo apresentado na Figura 9, a seguir.

<span id="page-38-0"></span>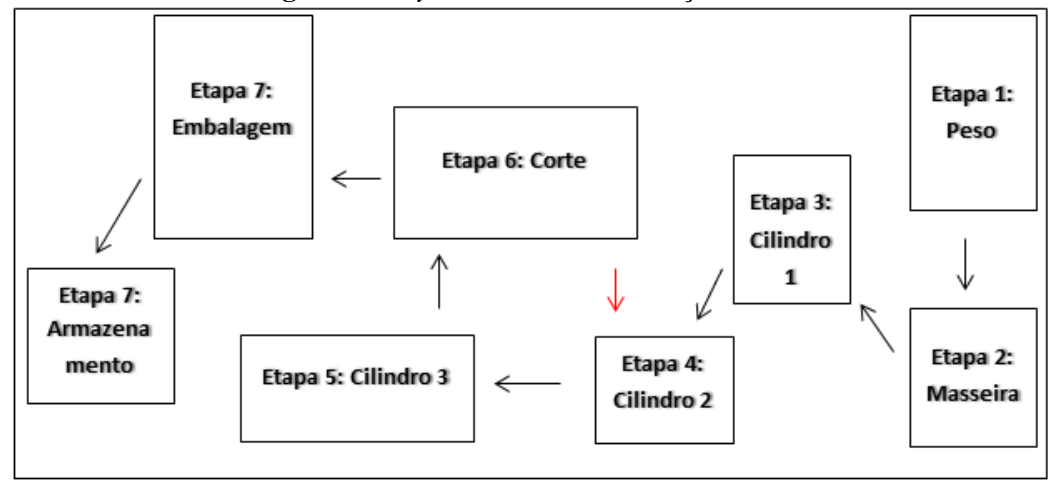

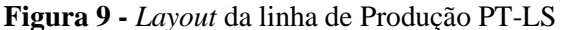

Em suma tanto a produção de PT como de LS seguem a mesma estrutura, apresentando diferenças e particularidades nas etapas da montagem da mesa, do corte e da embalagem. Foram levantados os processos e seus respectivos tempos de duração, com base na receita de 50 quilos de farinha.

Os processos são compostos pela produção da massa com a pesagem dos insumos, mistura na masseira e retirada da masseira, etapa da cilindragem passando pelo cilindro 1, cilindro 2 e cilindro 3 com montagem da mesa de corte, etapa do corte, etapa da embalagem com colocação na cumbuca, pesagem dos produtos finais, empacotamento, selagem e encaixotamento e por fim a etapa de armazenamento para refrigeração. Abaixo serão apresentados detalhes de cada processo e as particularidades para cada produto.

O primeiro processo é a pesagem dos insumos utilizados nas receitas dos produtos. Feito normalmente por um colaborador que pesa separadamente a margarina e os insumos sólidos, deixando-os reservados em embalagens próprias. Em sequência é preparado o recipiente com a água, com os insumos líquidos e são acrescentados os insumos sólidos formando uma mistura que será adicionada à masseira após colocar a farinha e a margarina na mesma. Finalizado esse processo, a massa é retirada da masseira em porções de

Fonte: Elaboração própria

aproximadamente quatro quilos que são passadas individualmente no cilindro 1 e, posteriormente, no cilindro 2 formando uma fita única e uniforme de massa.

Essa massa em fita única é passada no cilindro 3, num processo em que atingirá a espessura ideal do produto sendo colocada na mesa que é composta de fitas de massa separadas por plástico. Para a montagem da mesa cada produto possui uma formação com um número específico de fitas, sendo para LS, PTR e PT4 com 22 cada e PT5 com 25 fitas.

Na etapa do corte, o PT4 e PT5 são cortados por uma máquina, que efetua o corte da massa em pedaços circulares que posteriormente são colocados em cumbucas plásticas e levados à mesa de embalagem. Após essa etapa, a massa que fica em forma de retalho é separada do plástico e volta à produção, onde passará pelos processos novamente, desde a fase do cilindro 2 até a finalização do produto. Na etapa da embalagem é realizada manualmente, onde cada cumbuca é pesada, a fim de garantir o peso da embalagem, embalada e selada individualmente.

O corte da LS e do PTR é feito manualmente. Com o trabalho de dois colaboradores que utilizam instrumentos de medição e corte. As massas, já nos tamanhos são levadas a mesa de embalagem. Da mesma forma que para os outros produtos após o corte, a massa que ficar em forma de retalho retorna à produção. No processo seguinte os produtos são pesados, embalados e selados individualmente.

Os produtos finais são colocados em caixas em local apropriado, próximo a mesa de embalagem até o momento de serem levados as câmaras frias. O processo de armazenamento é feito duas vezes ao dia, no final da produção da manhã e ao final da produção da tarde. No fim do dia o que tiver de massa do retalho das mesas é armazenada na câmara fria e acrescentada às masseiras no dia seguinte.

Ainda nessa parte do trabalho, mediante os dados dos processos de produção calculouse o custo da mão de obra direta (MOD) e a quantidade de horas máquinas por receita, por unidade e total por produção. A figura 10, a seguir, apresenta os valores encontrados para os custos com mão de obra por receita, custo com mão de obra por unidade e o custo total no mês com MOD dos produtos LS, PT 5, PT 4 e PT R.

<span id="page-40-0"></span>

| <b>Produto</b> |     | <b>Custo MOD Custo MOD</b><br>da Receita |     | Unit |     | <b>Custo MOD p</b><br>todas und prod |
|----------------|-----|------------------------------------------|-----|------|-----|--------------------------------------|
| LS             | R\$ | 26,84                                    | RŚ  | 0.20 | RŚ  | 1.262,27                             |
| PT 5           | R\$ | 47.41                                    | RŚ  | 0.35 | R\$ | 2.730,88                             |
| PT 4           | RŚ  | 52,78                                    | RŚ  | 0.31 | RŚ  | 4.619,16                             |
| PT R           | RŚ  | 39,38                                    | R\$ | 0,29 | RŚ  | 2.130,51                             |
| TOTAL          |     |                                          |     |      | R\$ | 9.480,55                             |

**Figura 10 -** Custo Direto MOD PT-LS

Fonte: Elaboração própria (Planilha de Análise de Custos)

<span id="page-40-1"></span>A Figura 11 apresenta os valores encontrados de horas máquina consumidos por peso, minuto máquina por unidade produzida e o total de horas máquinas utilizados no mês para cada produto.

| Produto      | <b>QTD Hora Maq</b><br>(HMaq/peso) | <b>HMag Unit</b><br>(min/und) | <b>Total Horas</b><br><b>Mês</b><br>(HMaqMês) |
|--------------|------------------------------------|-------------------------------|-----------------------------------------------|
| LS           | 2,87                               | 1,29                          | 134,9                                         |
| PT 5         | 3,20                               | 1,41                          | 184,1                                         |
| PT 4         | 3,65                               | 1,30                          | 319,8                                         |
| PT R         | 2,65                               | 1,17                          | 143,2                                         |
| <b>TOTAL</b> |                                    |                               | 647,1                                         |

**Figura 11 -** Quantidade Horas Máquina PT-LS

Fonte: Elaboração própria (Planilha de Análise de Custos)

#### <span id="page-40-2"></span>4.2.2. Terceiro Segmento: Produção PZ

Em se tratando da produção PZ, na planilha "base da receita PZ", foram levantados quais insumos e suas respectivas quantidades uma masseira de PZ utiliza, com base 25 quilos farinha, pois a máquina utilizada nesse setor tem essa capacidade de processamento. Foi realizado também o levantamento dos rendimentos de forma similar ao da Produção PT-LS, descrito no item 4.2.1.

No cálculo dos custos dos materiais diretos, foram *linkadas* planilha "base da receita PZ" e a planilha "preço da matéria prima". Posteriormente os valores foram divididos pelos rendimentos, chegando ao custo unitário de matéria prima para os produtos MC2, BRT, M30, M15, M25, M35 e M18. A Figura 12, a seguir, apresenta os valores obtidos.

| <b>CUSTO DIRETO MATÉRI-PRIMA PZ</b> |             |       |  |  |  |
|-------------------------------------|-------------|-------|--|--|--|
| <b>MATÉRIA-PRIMA</b>                |             | Custo |  |  |  |
| Matéria-prima 1                     | R\$         | 36,71 |  |  |  |
| Matéria-prima 2                     | R\$         | 0,22  |  |  |  |
| Matéria-prima 3                     | R\$         | 0,57  |  |  |  |
| Matéria-prima 4                     | R\$         | 1,04  |  |  |  |
| Matéria-prima 5                     | R\$         | 8,73  |  |  |  |
| Matéria-prima 6                     | R\$         | 0,145 |  |  |  |
| Matéria-prima 7                     | R\$         | 0,70  |  |  |  |
| Matéria-prima 8                     | R\$         | 14,85 |  |  |  |
| Matéria-prima 9                     | R\$         | 0,04  |  |  |  |
| Matéria-prima 10                    | R\$         | 1,45  |  |  |  |
| Matéria-prima 11                    | R\$<br>0,18 |       |  |  |  |
| Matéria-prima 12                    | R\$         | 3,70  |  |  |  |
| <b>CUSTO TOTAL DA RECEITA</b>       | R\$         | 68,34 |  |  |  |
| M 30                                | R\$         | 0,24  |  |  |  |
| M 15                                | R\$         | 0,11  |  |  |  |
| M 25                                | R\$         | 0,32  |  |  |  |
| M 35                                | R\$         | 0,88  |  |  |  |
| M 18                                | RŚ          | 0.15  |  |  |  |

<span id="page-41-0"></span>**Figura 12 -** Custo Direto com Matéria-Prima PZ

Fonte: Elaboração própria (Planilha de Análise de Custos)

Em seguida foi apresentado o custo unitário com embalagem, através do apontamento dos valores monetários referentes a cada item que contém a embalagem final dos produtos. De acordo com os valores unitários apresentados na planilha base da embalagem que está exposto na Figura 13 apresenta os custos com embalagem dos produtos MC2 e BRT e na Figura 14 dos produtos M30, M15, M25, M35 e M18.

<span id="page-41-1"></span>**Figura 13** - Custo Direto com Embalagem PZ

| <b>CUSTO DA EMBALAGEM PZ</b>                                                                                                    |                               |       |                  |      |
|----------------------------------------------------------------------------------------------------|-------------------------------|-------|------------------|------|
| <b>Produto</b>                                                                                                    | MC <sub>2</sub><br><b>BRT</b> |       |                  |      |
| <b>Embalagem</b>                                                                                                    | <b>Custo PCT</b>              |       | <b>Custo PCT</b> |      |
| Embalagem 1                                                                                                    | RŚ                            | 0.25  | RŚ               | 0.14 |
| Embalagem <sub>2</sub>                                                                                                    | R\$                           | 0,18  | RŚ               |      |
| Embalagem 3                                                                                                    | RŚ                            | 0.087 | RŚ               | 0,06 |
| <b>TOTAL</b><br>RŚ<br>RŚ<br>0,20<br>0.52                                                                                                    |                               |       |                  |      |
| Fonte: Elaboração própria<br>$(Dl = -l = -l = -l = -l = -l = -l = -l = -l = -l = -l = -l = -l = -l = -l = -l = -l = -l = -l = -l = -l = -l = -l = -l = -$ |                               |       |                  |      |

(Planilha de Análise de Custos)

<span id="page-41-2"></span>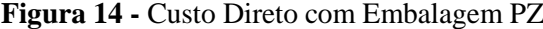

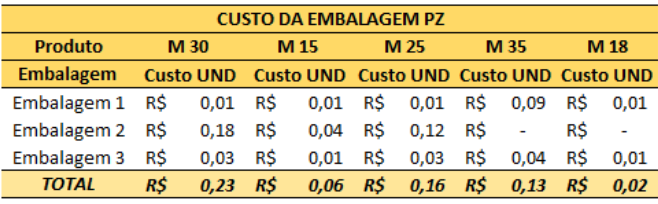

Fonte: Elaboração própria (Planilha de Análise de Custos)

Na planilha "Produção\_PZ", assim como para o outro setor, foram recolhidos os valores reais da produção do mês, utilizando as informações apuradas junto aos colaboradores da empresa. Foram averiguados quantos pesos de PZ foram produzidos e de quantas unidades de cada produto (MC2, BRT, M30, M15, M25, M35 e M18) foram finalizadas diariamente no mês de análise. Com esses valores foram calculados os rendimentos diários para cada produto e a média mensal dos mesmos, esse indicador foi utilizado na análise dos rendimentos.

Na sequência foram tratados os processos de produção desse departamento. Começando da esquerda em formato U está apresentado o layout da estrutura de produção PZ na Figura 15.

<span id="page-42-0"></span>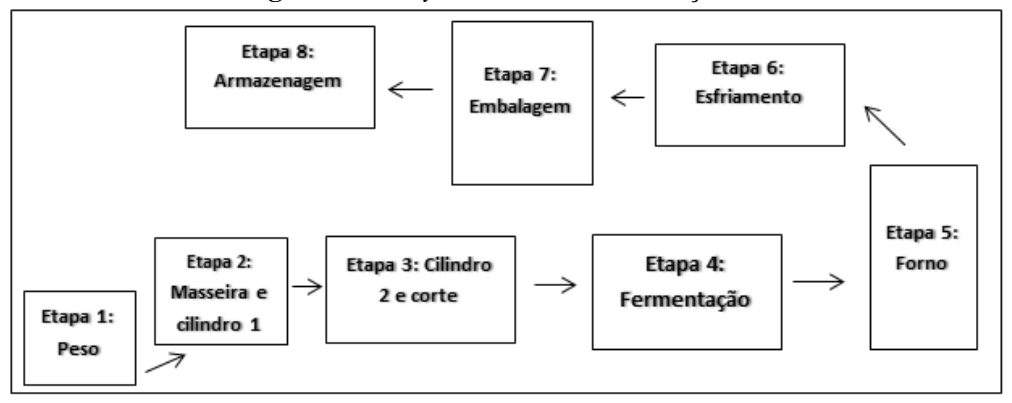

**Figura 15** – *Layout* da linha de Produção PZ

Nessa linha de produção os processos para os diferentes produtos são similares, apresentando especificidades no tempo de produção. Ao fazer os levantamentos das informações da produção, foi encontrada certa dificuldade de quantificar com exatidão alguns itens, tais como tempo de fermentação e quantidade de fermento usada na produção de uma masseira (uma masseira corresponde a uma receita com base 25 quilos de farinha), justamente por o produto PZ possuir uma etapa de fermentação que sofre influência do horário do dia em que a masseira foi produzida (manhã ou tarde), da umidade e do clima do dia (dias frios de inverno e dias quentes de verão). A empresa vem trabalhando formas de padronizar os processos, mediante essas especificidades que causam grandes variações na dosagem de fermento e o tempo de fermentação. Entretanto, devido a essas limitações, a dosagem correta para cada masseira é feita a partir da experiência dos colaboradores que trabalham na masseira e no forno e dos supervisores que auxiliam na produção. Dessa forma a quantidade de fermento muda a cada masseira e o tempo de fermentação também e para fins deste trabalho, foram estimados valores médios.

Na tratativa dos processos, na planilha está demonstrada a apuração dos processos e de quanto tempo cada processo demora a ser concluído. Os processos são compostos pela etapa da produção da massa com a pesagem dos insumos e mistura, etapa dos cilindros que inclui tirar a massa da masseira e passar no cilindro 1 e no cilindro 2 com mesa de corte e preparo das formas, etapa da fermentação, processo de assar, processo de esfriar, processo de embalar incluindo empacotamento, selagem e encaixotamento e etapa de armazenamento para

Fonte: Elaboração própria

refrigeração, conforme é possível visualizar no *layout.* A seguir serão apresentados detalhes de cada processo e as particularidades para cada produto.

De maneira similar à outra linha de produção, o primeiro processo é a pesagem dos insumos que compõem as receitas dos produtos. O processo de produção, com a mistura dos ingredientes feita pelo equipamento masseira, segue até que a massa chegue ao ponto de modelar. Estando a massa pronta ela é retirada em porções de aproximadamente sete quilos. Essas porções são passadas primeiramente no cilindro 1, para formar uma fita uniforme na largura da mesa de corte, e posteriormente no cilindro 2. Cada massa tem uma estrutura cilíndrica especifica de acordo com a medida do seu diâmetro.

Após passar pela mesa de corte as massas são retiradas da mesa e colocadas em latas que vão para as estufas de fermentação. Nessa etapa as massas ficam em repouso até que o fermento faça com que elas cresçam e fiquem fofas e macias, no ponto adequado para assar. Finalizado esse processo, as massas são levadas ao forno, onde permanecem até que estejam perfeitamente assadas. Em seguida elas são retiradas do forno, retiradas das latas e colocadas em mesas próprias para o processo de esfriamento natural.

Estando as massas frias, inicia-se o processo de embalagem. Em que é verificada a qualidade das massas e finalizada sua produção passando o anti-mofo líquido, empacotando, selando e armazenando em caixas. Os produtos finais aguardam em caixas em local apropriado, próximo à câmara fria, aguardando até o momento de serem armazenados. Processo que é feito duas vezes ao dia, no final da produção da manhã e ao final da produção da tarde.

Ao tratar os processos da produção PZ também foram calculados os custos da mão de obra direta (MOD) e a quantidade de horas máquinas por receita, por unidade e total da produção do mês. A figura 16, a seguir, apresenta os valores encontrados para os custos com mão de obra por receita, custo com mão de obra por unidade e o custo total no mês com MOD referente aos produtos MC2, BRT, M 30, M 15, M 25, M35, M18.

<span id="page-44-0"></span>

| ິ               |     |                                |     |                          |     |                                      |
|-----------------|-----|--------------------------------|-----|--------------------------|-----|--------------------------------------|
| <b>Produto</b>  |     | <b>Custo MOD</b><br>da Receita |     | Custo<br><b>MOD Unit</b> |     | <b>Custo MOD p</b><br>todas und prod |
| MC <sub>2</sub> | RŚ  | 30.62                          | R\$ | 0.41                     | RŚ  | 3.165,23                             |
| <b>BRT</b>      | RŚ  | 35,21                          | RŚ  | 0.59                     | RŚ  | 1.484,86                             |
| M 30            | R\$ | 30.62                          | RŚ  | 0.20                     | RŚ  | 2.743.15                             |
| M <sub>15</sub> | R\$ | 35,21                          | RŚ  | 0.06                     | R\$ | 900,07                               |
| M <sub>25</sub> | R\$ | 34.38                          | R\$ | 0.15                     | RŚ  | 1.786.18                             |
| M <sub>35</sub> | R\$ | 40,88                          | R\$ | 0.36                     | R\$ | 247,41                               |
| M <sub>18</sub> | R\$ | 36.56                          | RŚ  | 0.08                     | R\$ | 119.64                               |
| <b>TOTAL</b>    |     |                                |     |                          | R\$ | 10.446,55                            |

**Figura 16 -** Custo Direto MOD PZ

Fonte: Elaboração própria (Planilha de Análise de Custos)

<span id="page-44-1"></span>A figura 17, abaixo, apresenta a quantidade de horas máquina por peso, minuto máquina por unidade produzida e o custo total de horas máquinas utilizados no mês referente aos produtos MC2, BRT, M 30, M 15, M 25, M35, M18.

| $\mathbf{r}$ igula 17 – Quantidade de Tioras Maquina f $\mathbf{z}$ |                                    |                               |                                     |  |  |  |
|---------------------------------------------------------------------|------------------------------------|-------------------------------|-------------------------------------|--|--|--|
| <b>Produto</b>                                                      | <b>QTD Hora Mag</b><br>(HMaq/peso) | <b>HMag Unit</b><br>(min/und) | <b>Total Horas Mês</b><br>(HMagMês) |  |  |  |
| MC <sub>2</sub>                                                     | 1,8                                | 1,4                           | 184                                 |  |  |  |
| <b>BRT</b>                                                          | 2,2                                | 2,2                           | 92                                  |  |  |  |
| M 30                                                                | 1,8                                | 0,7                           | 160                                 |  |  |  |
| M <sub>15</sub>                                                     | 2,2                                | 0,2                           | 56                                  |  |  |  |
| M <sub>25</sub>                                                     | 2,0                                | 0,5                           | 105                                 |  |  |  |
| M <sub>35</sub>                                                     | 2,6                                | 1,3                           | 15                                  |  |  |  |
| M <sub>18</sub>                                                     | 2,2                                | 0,3                           | 7                                   |  |  |  |
| <b>TOTAL</b>                                                        |                                    |                               | 619                                 |  |  |  |

**Figura 17** – Quantidade de Horas Máquina PZ

Fonte: Elaboração própria (Planilha de Análise de Custos)

#### <span id="page-44-2"></span>4.2.3. Quarto Segmento: Indicadores do Custeio Variável

Nesse processo do trabalho foram apuradas informações complementares às anteriormente citadas e que tem significante contribuição à formação dos custos pelo custeio variável. A primeira delas foi a coleta e análise de valores referentes às vendas da empresa no período estudado, tendo como principal objetivo apurar o preço bruto médio de vendas dos produtos, uma vez que a empresa aplica preços diferenciados para cada cliente, com pequenas variações. Isso ocorre devido ao fato de os seus mais representativos clientes serem grandes redes varejistas que possuem poder de negociação.

Para o período de análise, foi averiguada a quantidade de produtos vendidos, o valor total das vendas, a porcentagem de representatividade de cada produto e o preço bruto médio de venda. Os resultados dessa coleta de dados estão apresentados na Figura 18 abaixo.

<span id="page-45-0"></span>

| Ident. | Cod.            | Quantidade |     | <b>Vendido Por</b> | %     |     | Preço médio |
|--------|-----------------|------------|-----|--------------------|-------|-----|-------------|
| 6      | LS              | 6.117      | R\$ | 19.999,90          | 9,2%  | R\$ | 3,30        |
| 7      | PT <sub>5</sub> | 9.708      | R\$ | 24.198,20          | 11,1% | R\$ | 2,50        |
| 8      | <b>PT4</b>      | 15.321     | R\$ | 41.593,20          | 19,1% | R\$ | 2,80        |
| 9      | <b>PTR</b>      | 4.671      | R\$ | 13.886,50          | 6,4%  | R\$ | 3,00        |
| 1      | MC <sub>2</sub> | 4.309      | R\$ | 15.862,65          | 7,3%  | R\$ | 3,70        |
| 2      | <b>BRT</b>      | 2.344      | R\$ | 8.506.15           | 3.9%  | R\$ | 3,70        |
| 4      | M 30            | 15.106     | R\$ | 45.621,90          | 20,9% | R\$ | 3,10        |
| 150    | M <sub>15</sub> | 15.525     | R\$ | 15.570,00          | 7.1%  | R\$ | 1,10        |
| 3      | M <sub>25</sub> | 12.420     | R\$ | 30.516,00          | 14,0% | R\$ | 2,50        |
| 5      | M 35            | 670        | R\$ | 1.861,00           | 0,9%  | R\$ | 2,80        |
| 10     | M 18            | 1.000      | R\$ | 700,00             | 0,3%  | R\$ | 0,70        |
|        |                 |            | R\$ | 218.315,50         | 100%  |     |             |

**Figura 18 –** Cálculo do Preço Bruto Médio do Período

Fonte: Elaboração própria (Planilha de Análise de Custos)

Para apuração da Margem de Contribuição é utilizado o Preço de Venda líquido de impostos, para tanto se realizou o levantamento dos impostos pagos pela empresa por cada produto (ICMS, ST, PIS e COFINS) e das alíquotas aplicadas; calculando os valores dos impostos sobre vendas a partir da compreensão da forma adequada de cálculo de cada um deles. Não foram efetuados cálculos de IPI, pois a empresa possui isenção desse imposto.

Em relação ao ICMS a empresa debita em suas vendas uma alíquota de 18% e tem direito a recuperar o valor creditado em suas compras. Para considerar essa diferença foi calculada uma alíquota média de ICMS que se dá em torno de 12%, obtida através da identificação do montante real recolhido de ICMS em relação às vendas totais no período. Os cálculos dos valores referentes à ICMS na demonstração do resultado elaborada nesse trabalho seguiu esse percentual. A Figura 19 indica o valor real de ICMS recolhido no período estudado.

<span id="page-45-1"></span>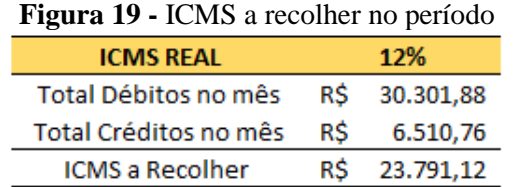

Fonte: Elaboração própria (Planilha de Análise de Custos)

O cálculo do ICMS ST foi feito de acordo com as alíquotas de ICMS, MVA<sup>8</sup> e ST dos estados de Minas Gerais, Rio de Janeiro e São Paulo para todos os produtos, seguindo a estrutura que está na Figura 20 apresentada abaixo.

<span id="page-46-0"></span>

| Estado    | Alíquota Alíquota Alíquota Produto<br><b>ICMS</b> | <b>MVA</b> | ST  |     | <b>Valor</b><br>Preco<br><b>Valor ST</b><br><b>Base ST</b><br>venda<br><b>ICMS</b> |  |  |                                        |  | <b>Total Tributos</b><br>vendas |  |      |
|-----------|---------------------------------------------------|------------|-----|-----|------------------------------------------------------------------------------------|--|--|----------------------------------------|--|---------------------------------|--|------|
| MG        | 18%                                               | 35%        | 18% | LS  |                                                                                    |  |  | R\$3,30 R\$ 4,46 R\$ 0,59 R\$ 0,21 R\$ |  |                                 |  | 0.80 |
| RJ.       | 12%                                               | 52,74%     | 19% | IS. |                                                                                    |  |  | R\$3,30 R\$ 5,04 R\$ 0,40 R\$ 0,56 R\$ |  |                                 |  | 0.96 |
| <b>SP</b> | 12%                                               | 44.88%     | 18% | LS  |                                                                                    |  |  | R\$3,30 R\$ 4,78 R\$ 0,40 R\$          |  | $0.46$ R\$                      |  | 0.86 |
|           |                                                   |            |     |     |                                                                                    |  |  |                                        |  |                                 |  |      |

**Figura 20 -** Cálculo da ICMS ST

Fonte: Elaboração própria (Planilha de Análise de Custos)

Uma das dificuldades encontradas pelo gestor em precificar durante uma negociação era identificar o valor correspondente a ST, que é pago pelo cliente. Assim a fim de auxiliá-lo na tomada de decisão, foi criada uma calculadora com o método de cálculo e as alíquotas para cada estado. Permitindo-lhe, quando necessário, identificar o valor de ST que será pago e que se soma ao preço de venda na Nota Fiscal, para diferentes preços de venda. Os valores de ST apareceram nos resultados apenas para análise e ponderação do gestor, mas não interferem na apuração dos custos uma vez que não são encargos pagos pela empresa. A Figura 21 mostra esse esquema que será usado para o cálculo.

<span id="page-46-1"></span>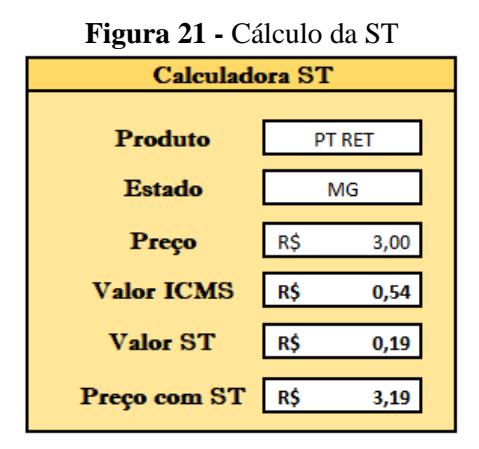

Fonte: Elaboração própria (Planilha de Análise de Custos)

Para calcular o PIS e a COFINS foram consideradas as alíquotas de cada imposto no regime não cumulativo, 1,65% e 7,60%, respectivamente. Para fazer o cálculo do valor devido sobre o preço de venda para cada produto, considerando um aproveitamento de 50% dos créditos gerados nas compras da empresa, como mostra a Figura 22.

1

<sup>8</sup> A MVA (Margem de Valor Agregado) é um dado utilizado para determinar a base de cálculo do ICMS, nos casos em que a legislação exige o recolhimento pela Substituição Tributária, conforme artigo 8º, inciso II da Lei Complementar nº 87/1996.

<span id="page-47-0"></span>

| 1.5<br>$\frac{1}{2}$ |             |      |          |               |                       |            |     |               |  |              |  |
|----------------------|-------------|------|----------|---------------|-----------------------|------------|-----|---------------|--|--------------|--|
| <b>Produtos</b>      | Preco venda |      | Alíquota | Alíquota      | Aproveitamento de 50% |            |     |               |  | <b>Total</b> |  |
|                      |             |      | PIS      | <b>COFINS</b> |                       | <b>PIS</b> |     | <b>COFINS</b> |  |              |  |
| LS                   | R\$         | 3,30 | 1.65%    | 7.60%         | R\$                   | 0.03       | R\$ | 0.13          |  | R\$ 0,15     |  |
| PT <sub>5</sub>      | R\$         | 2,50 | 1,65%    | 7,60%         | R\$                   | 0,02       | R\$ | 0,10          |  | R\$ 0,12     |  |
| <b>PT4</b>           | R\$         | 2,80 | 1,65%    | 7,60%         | R\$                   | 0.02       | R\$ | 0,11          |  | R\$ 0.13     |  |
| <b>PTR</b>           | R\$         | 3,00 | 1,65%    | 7,60%         | R\$                   | 0,02       | R\$ | 0,11          |  | R\$ 0,14     |  |
| MC <sub>2</sub>      | R\$         | 3,70 | 1.65%    | 7.60%         | R\$                   | 0.03       | R\$ | 0.14          |  | R\$ 0,17     |  |
| <b>BRT</b>           | R\$         | 3,70 | 1,65%    | 7,60%         | R\$                   | 0,03       | R\$ | 0,14          |  | R\$ 0,17     |  |
| M 30                 | R\$         | 3,10 | 1,65%    | 7.60%         | R\$                   | 0.03       | R\$ | 0,12          |  | R\$ 0,14     |  |
| M <sub>15</sub>      | R\$         | 1,10 | 1,65%    | 7.60%         | R\$                   | 0.01       | R\$ | 0.04          |  | R\$ 0,05     |  |
| M <sub>25</sub>      | R\$         | 2,50 | 1,65%    | 7,60%         | R\$                   | 0,02       | R\$ | 0,10          |  | R\$ 0,12     |  |
| M 35                 | R\$         | 2,80 | 1,65%    | 7,60%         | R\$                   | 0,02       | R\$ | 0,11          |  | R\$ 0,13     |  |
|                      |             |      |          |               |                       |            |     |               |  |              |  |
| Anroveitamento médio |             |      | 50%      |               |                       |            |     |               |  |              |  |

**Figura 22 -** Cálculo do PIS e COFINS

Fonte: Elaboração própria (Planilha de Análise de Custos)

Neste ponto do trabalho foi elaborada uma síntese de todas as informações auferidas, com o intuito de calcular os custos e gerar dados que auxiliem a tomada de decisões gerenciais, dando origem a uma demonstração dos resultados individuais de cada produto, apresentada na Figura 23 a seguir.

<span id="page-47-1"></span>

| <b>PRODUTOS</b>               | LS              | PT <sub>5</sub>   | <b>PT4</b>         | PT <sub>R</sub> | MC <sub>2</sub> | <b>BRT</b>      | M 30            | M <sub>15</sub> | M 25            | M 35              | M 18              |
|-------------------------------|-----------------|-------------------|--------------------|-----------------|-----------------|-----------------|-----------------|-----------------|-----------------|-------------------|-------------------|
| Preco Médio Bruto             | R\$<br>3,30     | R\$<br>2,50       | R\$<br>2,80        | R\$<br>3,00     | R\$<br>3,70     | R\$<br>3,70     | R\$<br>3,10     | R\$<br>1,10     | R\$<br>2,50     | R\$<br>2,80       | R\$ 0,70          |
| Imp s/venda ICMS              | -R\$ 0,40       | -R\$ 0,30         | $-R$0,34$          | -R\$ 0,36       | $-R$0,44$       | $-R$0,44$       | $-R$0,37$       | $-R$0,13$       | -R\$ 0,30       | $-R$0,34$         | -R\$ 0,08         |
| Imp s/ vendas ST MG           | -R\$ 0,21       | $-R$0,16$         | -R\$ 0,18          | -R\$ 0,19       | -R\$ 0,23       | -R\$ 0,23       | -R\$ 0,20       | -R\$ 0,07       | -R\$ 0,16       | $-R$0,18$         | $-R$0,04$         |
| Imp s/venda PIS/COFINS        | -R\$ 0,15       | -R\$ 0,12         | -R\$ 0,13          | $-R$0,14$       | $-R$0,17$       | -R\$ 0,17       | $-R$0,14$       | -R\$ 0,05       | $-R$0,12$       | $-R$0,13$         | $-R$0,03$         |
| Preco Médio Líquido           | R\$<br>2,75     | R\$<br>2,08       | <b>R\$</b><br>2,33 | R\$<br>2,50     | RŚ<br>3,08      | R\$<br>3,08     | R\$<br>2,58     | RŚ<br>0,92      | RŚ<br>2,08      | <b>RŚ</b><br>2,33 | R\$ 0,58          |
| (-) Custo Variável            | R\$<br>1,15     | <b>RŚ</b><br>1,39 | RŚ<br>1,18         | RŚ<br>1,24      | RŚ<br>1,41      | RŚ<br>1,93      | R\$<br>1,27     | RŚ<br>0,41      | RŚ<br>1,08      | RŚ<br>1,37        | $R\hat{S} = 0,25$ |
| <b>Materia-Prima</b>          | <b>R\$ 0,82</b> | <b>R\$ 0,83</b>   | <b>R\$ 0,67</b>    | <b>R\$ 0,83</b> | <b>R\$ 0,48</b> | R\$ 1,14        | <b>R\$ 0,24</b> | R\$ 0,11        | <b>R\$ 0,32</b> | <b>R\$ 0,88</b>   | R\$ 0,15          |
| Embalagem                     | R\$ 0,13        | <b>R\$ 0,21</b>   | <b>R\$ 0,20</b>    | R\$ 0,12        | <b>R\$ 0,52</b> | <b>R\$ 0,20</b> | <b>R\$ 0,23</b> | <b>R\$ 0,06</b> | <b>R\$ 0,16</b> | R\$ 0,13          | <b>R\$ 0,02</b>   |
| MOD                           | <b>R\$ 0,20</b> | <b>R\$ 0,35</b>   | <b>R\$ 0,31</b>    | <b>R\$ 0,29</b> | <b>R\$ 0,41</b> | <b>R\$ 0,59</b> | <b>R\$ 0,20</b> | <b>R\$ 0,06</b> | <b>R\$ 0,15</b> | R\$ 0,36          | <b>R\$ 0,08</b>   |
| <b>MOD</b> - especial         | <b>R\$</b> -    | R\$-              | $RS -$             | $RS -$          | R\$-            | $RS -$          | <b>R\$ 0,60</b> | <b>R\$ 0,18</b> | R\$ 0,46        |                   |                   |
| Margem de Contribuição        | R\$<br>1,60     | R\$<br>0,69       | R\$<br>1,15        | R\$<br>1,26     | R\$<br>1,67     | R\$.<br>1,16    | $R\hat{S}$ 1,32 | R\$<br>0,51     | R\$<br>1,00     | R\$<br>0,97       | $R\hat{S}$ 0,33   |
| % MC                          | 58,1%           | 33,2%             | 49,4%              | 50,3%           | 54,2%           | 37,5%           | 50,9%           | 55,6%           | 48,0%           | 41,4%             | 57,2%             |
| <b>Ponto Equilibrio (und)</b> | 2.750           | 7.679             | 7.933              | 2.428           | 2.088           | 1.615           | 7.616           | 6.711           | 6.708           | 424               | 462               |
| Margem de Segurança<br>(und)  | 3.367           | 2.029             | 7.388              | 2.243           | 2.221           | 729             | 7.490           | 8.814           | 5.712           | 246               | 538               |

**Figura 23** - Demonstração do Resultado dos Produtos

Fonte: Elaboração própria (Planilha de Análise de Custos)

O primeiro indicador obtido nesse demonstrativo foi o preço médio líquido. Pode-se notar como os impostos sobre vendas interferem no preço, tornando clara a identificação do real valor embolsado pela empresa por cada produto vendido.

O próximo valor indicado são os custos variáveis de cada produto, compostos pelos custos com matéria prima, embalagem e mão de obra. A partir desses valores podemos identificar suas Margens de Contribuição, que representam a capacidade dos produtos de prover financeiramente valores capazes de cobrir os gastos fixos, pagar os impostos sobre o resultado e ainda gerar lucro para a empresa. Em conjunto foi calculada a porcentagem que a MC corresponde do preço líquido de venda.

<span id="page-48-0"></span>Conhecendo a margem de contribuição de cada produto, a empresa deve buscar investir na venda daquele que apresentar maior valor para esse indicador, por ser o produto com maior capacidade de favorecer monetariamente o resultado da empresa. Pensando nisso os produtos foram classificados em ordem crescente de acordo com sua MC unitária, MC% e valores das vendas de cada produto no período, conforme demonstra a Figura 24 a seguir.

|                 | $\frac{1}{2}$ $\frac{1}{2}$ |                                                  |           |  |  |  |  |  |  |
|-----------------|----------------------------------------------------------------------------------------------------|--------------------------------------------------|-----------|--|--|--|--|--|--|
| <b>PRODUTOS</b> | <b>MC</b>                                                                                                    | Classificação Classificação Classificação<br>%MC | Vendas \$ |  |  |  |  |  |  |
| <b>LS</b>       | 2                                                                                                    | 1                                                | 5         |  |  |  |  |  |  |
| PT <sub>5</sub> | 9                                                                                                    | 11                                               | 4         |  |  |  |  |  |  |
| <b>PT4</b>      | 6                                                                                                    | 7                                                | 2         |  |  |  |  |  |  |
| PT R            | 4                                                                                                    | 6                                                | 8         |  |  |  |  |  |  |
| MC <sub>2</sub> | 1                                                                                                    | 4                                                | 6         |  |  |  |  |  |  |
| <b>BRT</b>      | 5                                                                                                    | 10                                               | 9         |  |  |  |  |  |  |
| M 30            | 3                                                                                                    | 5                                                | 1         |  |  |  |  |  |  |
| M <sub>15</sub> | 10                                                                                                    | 3                                                | 7         |  |  |  |  |  |  |
| M <sub>25</sub> | 7                                                                                                    | 8                                                | 3         |  |  |  |  |  |  |
| M 35            | 8                                                                                                    | 9                                                | 10        |  |  |  |  |  |  |
| M 18            | 11                                                                                                    | 2                                                | 11        |  |  |  |  |  |  |

**Figura 24 -** Classificação MC, % MC e Vendas

Fonte: Elaboração própria (Planilha de Análise de Custos)

Essa classificação apontou que o produto que tem a maior margem de contribuição em valor é o MC2, entretanto ele é o 6º em representatividade nas vendas. O que tem maior MC% é o LS que é o 5º em vendas. Já o produto mais vendido é o M30, 3º na classificação da MC em valor e 5º na classificação da MC%.

Outros dois importantes indicadores gerenciais apurados nessa demonstração foram o ponto de equilíbrio e a margem de segurança. Para a cálculo do ponto de equilíbrio, como a empresa possui mais de um produto, foi apurada a representatividade percentual de cada produto nas vendas totais, o que determinou qual porcentagem cada produto deveria suprir dos gastos fixos. Com base nessa porcentagem e as margens correspondentes a cada produto chegou-se ao ponto de equilíbrio da empresa em unidades. Esse indicador deve servir de norte para orientar as metas de vendas da empresa, uma vez que tal ponto de equilíbrio indica a quantidade que a empresa deve vender para cobrir os seus gastos fixos e não ter prejuízo. A partir dessa quantidade, a margem de contribuição oriunda das vendas é somada como lucro para a empresa.

É importante entender que para esse indicador corresponder à realidade, os gastos fixos devem permanecer no mesmo patamar. Para isso os gestores podem em paralelo criar metas estipulando um valor máximo para os gastos fixos da empresa, que corresponda a esse montante analisado no período.

Por fim foi indicada a margem de segurança, obtida através da diferença entre o ponto de equilíbrio e a quantidade vendida naquele período para todos os produtos. Todos os produtos apresentaram MS positiva, o que indica que a empresa está obtendo lucro através de suas atividades operacionais.

#### <span id="page-49-0"></span>4.2.4. Quinto Segmento: Absorção dos Gastos Fixos

Como já abordado, essa seção do trabalho tem o intuito de atender uma solicitação do gestor, objetivando entender de que maneira cada produto poderia absorver os gastos fixos totais da empresa. Foi esclarecido ao mesmo, que resultados individuais obtidos só são válidos para os valores específicos de gastos fixos, de quantidade produzida e vendida do período analisado e pelos critérios de rateio considerados mais adequados para tal neste estudo.

Entende-se que não é recomendado o rateio de gastos fixos devido à arbitrariedade e subjetividade dos critérios, que pode levar a decisões equivocadas sobre a real lucratividade de um ou outro produto e pelo fato de as despesas não constituírem fator atributivo aos custos dos produtos, devendo ser contabilizadas diretamente no resultado e de forma alguma podem ser alocadas como custo no estoque. Para garantir que não haja nenhum equívoco no entendimento da alocação desses valores unitários referentes aos gastos fixos, eles serão apresentados dentro da estrutura de demonstração do resultado. Demonstrando, aos gestores da empresa, qual o efeito a absorção unitária dos gastos fixos totais causa sobre a margem de contribuição de cada produto.

Primeiramente foi feito um levantamento das informações sobre os demais gastos da empresa, exprimindo o código do critério de rateio que será utilizado para o gasto, seu nome, a porcentagem desse gasto que é destinada à produção e compõe um custo indireto, a sua classificação, o seu valor e o valor alocado como custo fixo ou como despesa, tais dados foram obtidos pelo software da empresa. Abaixo a Figura 25 mostra um recorte da tabela com essas informações, já com o subtotal dos valores e o total incluindo os custos com ociosidade, perdas na produção e trocas que serão apresentados a seguir.

<span id="page-50-0"></span>

| Critério<br>rateio | <b>Produto</b>           | % Prod | Classificação                 |     | Valor / mês                | Custo      |           | <b>Despesa</b> |               |
|--------------------|--------------------------|--------|-------------------------------|-----|----------------------------|------------|-----------|----------------|---------------|
|                    |                          |        |                               |     | <b>TOTAL R\$ 47.990.54</b> | <b>R\$</b> | 22.422,06 |                | R\$ 25.568,48 |
|                    | Ociosidade               |        | 100% Custo Indireto           | R\$ | 5.560,39                   | R\$        | 5.560.39  | R\$            |               |
|                    | Perdas                   |        | 100% Custo Indireto           | R\$ | 431.91                     | R\$        | 431.91    | R\$            |               |
|                    | Trocas                   |        | 100% Custo Indireto           |     | R\$ 1.528,21               | R\$        | 1.528,21  | R\$            |               |
|                    |                          |        | <b>SUBTOTAL R\$ 40.470,03</b> |     |                            | <b>R\$</b> | 14.901,54 |                | R\$ 25,568,48 |
| 2                  | Energia                  |        | 95% Custo Indireto            | R\$ | 4.465.08                   | R\$        | 4.241.83  | R\$            | 223,25        |
| 2                  | Material apoio produção  |        | 100% Custo Indireto           | R\$ | 3.649.10                   | R\$        | 3.649.10  | R\$            |               |
| 3                  | Gás                      |        | 100% Custo Indireto           | R\$ | 3.649.31                   | R\$        | 3.649.31  | R\$            |               |
| 4                  | Consultorias em Alimento |        | 100% Custo Indireto           | R\$ | 470,00                     | R\$        | 470,00    | R\$            |               |
| 4                  | Agua                     |        | 80% Custo Indireto            | R\$ | 118.61                     | RŚ         | 94.89     | R\$            | 23,72         |
| 5                  | Material de Limpeza      |        | 0% Despesa Fixa               | R\$ | 250,00                     | R\$        | ٠         | R\$            | 250,00        |
| 6                  | Gasto com Combustível    |        | 0% Despesa Fixa               | R\$ | 4.046,52                   | R\$        | ٠         | R\$            | 4.046,52      |
| 5                  | Telefone e Internet      |        | 0% Despesa Fixa               | R\$ | 1.240.65                   | R\$        | ۰         | R\$            | 1.240.65      |

**Figura 25 -** Recorte da tabela com os Gastos Fixos

Fonte: Elaboração própria (Planilha de Análise de Custos)

Foram calculados os custos de ociosidade de mão de obra de cada linha de produção, considerando o valor levantado na análise da folha de pagamento, menos o valor encontrado de mão de obra real utilizada, que é o custo de mão-de-obra direta por masseira multiplicada pelo número de masseiras que foram produzidas. Os resultados são apresentados na Figura 26, abaixo:

<span id="page-50-1"></span>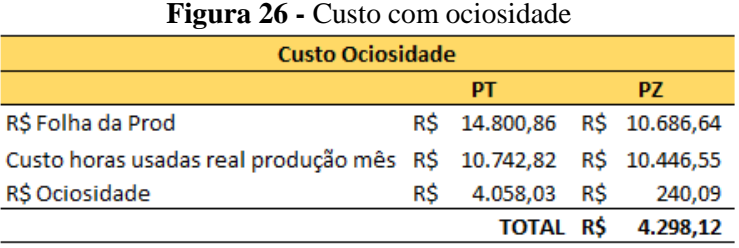

Fonte: Elaboração própria (Planilha de Análise de Custos)

<span id="page-50-2"></span>Foi considerado também um percentual aceitável de perdas de produção de 0,6% para a produção de PT-LS e 0,9% para a produção de PZ, obtidos junto ao gestor da empresa, a Figura 27 abaixo demonstra os valores encontrados:

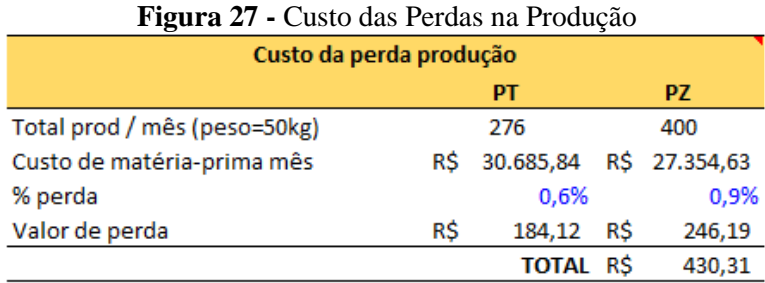

Fonte: Elaboração própria (Planilha de Análise de Custos)

Também foram consideradas as informações sobre o percentual aceitável de trocas de mercadorias impróprias para venda, onde foi estipulado pelo gestor um percentual considerado aceitável de 0,7% sobre as vendas para cada Segmento, cujos valores são detalhados na Figura 28, a seguir:

<span id="page-51-0"></span>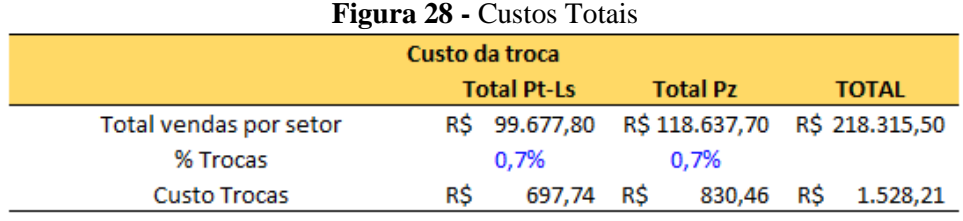

Fonte: Elaboração própria (Planilha de Análise de Custos)

O rateio dos custos fixos pelos setores de produção da empresa foi efetuado pelos critérios detalhados no Quadro1 seguir:

<span id="page-51-2"></span>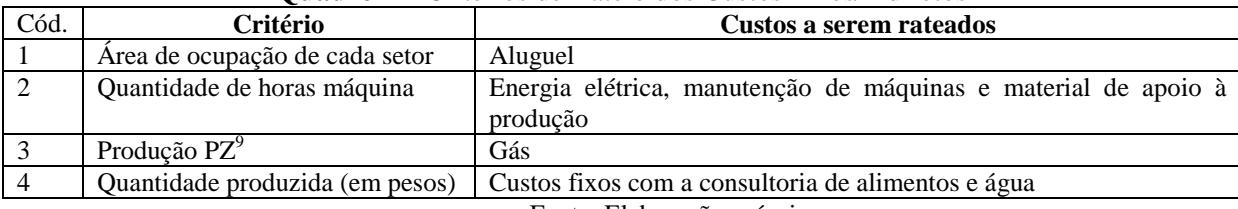

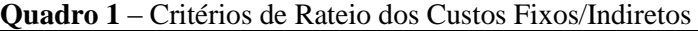

Fonte: Elaboração própria

<span id="page-51-1"></span>O levantamento dos custos fixos gerou, como demonstra a Figura 29 a seguir, os Custo Fixos Totais para cada setor.

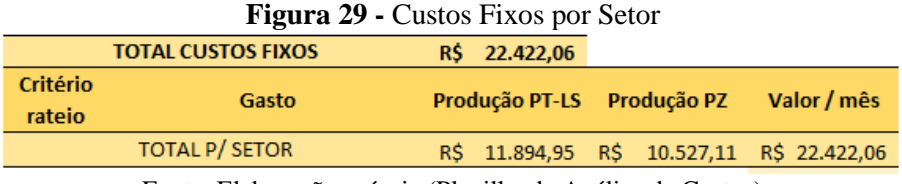

Fonte: Elaboração própria (Planilha de Análise de Custos)

A seguir foi elaborado o rateio por setor das despesas do período pelos critérios apresentados no Quadro 2 a seguir.

**.** 

<sup>&</sup>lt;sup>9</sup> O gás é utilizado apenas na linha de produção PZ.

<span id="page-52-2"></span>

| Cód.           | Critério                                            | Despesas a serem rateados                                                                                                    |
|----------------|-----------------------------------------------------|----------------------------------------------------------------------------------------------------|
|                | Área de ocupação de cada setor                      | Aluguel, material de limpeza                                                                                                    |
| $\mathfrak{D}$ | Quantidade de horas máquina                         | Energia elétrica,                                                                                                    |
| 4              | Quantidade produzida (em pesos)                     | Agua, despesas com pessoal                                                                                                    |
| 5              | Quantidade vendida dos produtos                     | Despesas com transporte e logística, despesas de viagem, mão de                                                                                                    |
|                | por setor                                           | obra indireta dos motoristas e gastos com combustível                                                                                                    |
| 6              | Margem de contribuição<br>dos<br>produtos por setor | Despesas com telefone e internet, contabilidade, despesas bancárias,<br>seguros, material de escritório, material gráfico, sindicatos, suporte<br>na área de informática, suporte ao sistema de gestão, despesa com<br>plano de saúde e mão de obra indireta administrativa e auxiliar de<br>serviços gerais e outras despesas (pequenas despesas que foram<br>somadas pelo fato de não possuírem indicação especifica do motivo<br>no relatório gerado pelo software) |
|                |                                                     | Fonte: Elaboração própria                                                                                                    |

**Quadro 2 –** Critérios de Rateio das Despesas

<span id="page-52-0"></span>A alocação das despesas a cada setor gerou os seguintes totais, como demonstrados na Figura 30 a seguir.

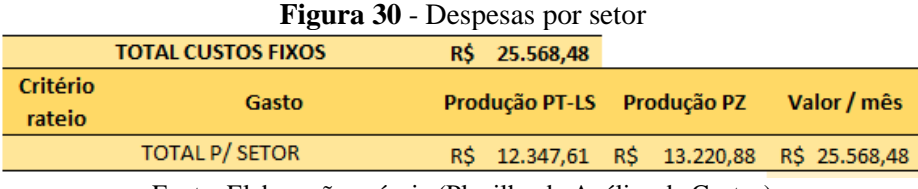

Fonte: Elaboração própria (Planilha de Análise de Custos)

A partir desses dados foi efetuado o rateio dos custos e despesas fixos totais aos produtos da empresa, o critério utilizado foi a margem de contribuição total de cada item. Os valores correspondentes aos custos fixos e às despesas unitárias de cada produto e o impacto na sua capacidade de gerar lucro são apresentados na demonstração do resultado, Figura 31 abaixo.

**Figura 31 -** Demonstração do Resultado com a absorção dos Gastos Fixos

<span id="page-52-1"></span>

| <b>PRODUTOS</b>            | LS              | <b>PT 5</b>        | <b>PT4</b>         | <b>PTR</b>         | MC <sub>2</sub>   | <b>BRT</b>      | M 30               | M <sub>15</sub>    | M <sub>25</sub> | M 35            | M 18              |
|----------------------------|-----------------|--------------------|--------------------|--------------------|-------------------|-----------------|--------------------|--------------------|-----------------|-----------------|-------------------|
| <b>Preço Médio Bruto</b>   | R\$ 3,30        | $R\hat{S}$ 2,50    | $RS$ 2,80          |                    | R\$ 3,00 R\$ 3,70 | R\$ 3,70        | $R\hat{S}$ 3,10    | $R\hat{S}$ 1.10    | $R\hat{S}$ 2,50 | $R\hat{S}$ 2,80 | <b>R\$</b> 0.70   |
| Preço Médio Líquido        | $RS$ 2.75       | R\$<br>2.08        | $RS$ 2.33          | <b>R\$</b> 2,50    | R\$ 3,08          | $R\hat{S}$ 3,08 | $R\hat{S}$ 2,58    | $R\hat{S}$ 0,92    | R\$<br>2.08     | R\$<br>2.33     | $R\hat{S}$ 0.58   |
| (-) Custo Variável         | RS<br>1.15      | <b>RŚ</b><br>1.39  | R\$ 1.18           | R\$ 1,24           | R\$ 1,41          | R\$ 1,93        | R\$<br>1.27        | R\$<br>0.41        | R\$<br>1.08     | R\$ 1.37        | $R\hat{S}$ 0.25   |
| Margem de Contribuição     | R\$<br>1.60     | R\$<br>0.69        | $R\hat{S}$ 1,15    | $R\hat{S}$ 1,26    | $R\hat{S}$ 1,67   | $R\hat{S}$ 1,16 | $R\hat{S}$ 1,32    | $R\hat{S}$ 0.51    | R\$<br>1.00     | R\$<br>0.97     | $R\hat{S}$ 0.33   |
| <b>Ratejo Custos Fixos</b> | <b>R\$ 0.48</b> | <b>R\$ 0.21</b>    | <b>R\$ 0.34</b>    | <b>R\$ 0.37</b>    | <b>R\$ 0.34</b>   | <b>R\$ 0.24</b> | <b>R\$ 0.27</b>    | <b>R\$ 0.11</b>    | <b>R\$ 0.21</b> | <b>R\$ 0.20</b> | R\$ 0,07          |
| <b>Rateio Despesas</b>     | <b>R\$ 0.45</b> | <b>R\$ 0.20</b>    | <b>R\$ 0.33</b>    | <b>R\$ 0.36</b>    | <b>R\$ 0.46</b>   | <b>R\$ 0.32</b> | <b>R\$ 0.37</b>    | <b>R\$ 0.14</b>    | <b>R\$ 0.28</b> | <b>R\$ 0.27</b> | <b>R\$ 0,09</b>   |
| Lucro Bruto do Produto     | R\$ 0.67        | R\$<br>0.29        | 0.48<br><b>RS</b>  | R\$<br>0.53        | $R\hat{S}$ 0,86   | R\$<br>0,60     | R\$<br>0.68        | R\$<br>0,26        | R\$<br>0.52     | <b>R\$ 0,50</b> | $R\hat{S}$ 0.17   |
| <b>IRPJ</b>                | R\$ 0,10        | R\$ 0.04           | R\$ 0,07           | <b>R\$0,08</b>     | R\$ 0,13          | R\$ 0.09        | $R\dot{S}$ 0.10    | R\$ 0,04           | R\$ 0,08        | R\$ 0,07        | R\$ 0,03          |
| <b>CSLL</b>                | R\$ 0.06        | R\$ 0.03           | R\$ 0.04           | <b>R\$0.05</b>     | <b>R\$0.08</b>    | R\$ 0.05        | R\$ 0.06           | R\$ 0.02           | <b>R\$0.05</b>  | R\$ 0.04        | R\$ 0,02          |
| Lucro Líquido do Produto   | R\$<br>0,51     | <b>R\$</b><br>0.22 | 0,37<br><b>R\$</b> | <b>R\$</b><br>0.40 | R\$<br>0,66       | R\$<br>0,45     | <b>R\$</b><br>0,52 | <b>R\$</b><br>0.20 | R\$<br>0.39     | R\$<br>0.38     | $R\hat{S} = 0.13$ |
| % Lucro s/ Faturamento     | 15%             | 9%                 | 13%                | 13%                | 18%               | 12%             | 17%                | 18%                | 16%             | 14%             | 19%               |

Fonte: Elaboração própria (Planilha de Análise de Custos)

A Demonstração acima considera também os impostos (IRPJ e CSLL) sobre os lucros brutos unitários, pois interferem na obtenção de resultados na empresa e se faz necessário entender em que proporção eles interferem na capacidade dos produtos de gerar lucro. A empresa se enquadra no regime de lucro real e por isso foram consideradas as alíquotas de 15% para IRPJ e 9% para CSLL. OS resultados obtidos nos permite identificar que todos os produtos da empresa têm potencial de absorver os gastos fixos, honrar os impostos sobre o resultado e ainda gerar lucro para a empresa, no cenário analisado neste estudo.

Vale ressaltar que como o critério de rateio dos custos fixos e das despesas foi a margem de contribuição, os produtos que possuem maior MC absorveram maior gasto fixo/indireto. Outro valor apurado para assistir à gestão, foi a porcentagem de lucro sobre o faturamento de cada produto, que teve como objetivo avaliar o percentual que cada produto lucra sobre o preço de venda. Os produtos ficaram em uma média de 15% de lucro, variando desde o maior percentual de lucro com 19% para M18 e o menor com 9% o produto PT5.

### <span id="page-54-0"></span>**5. CONSIDERAÇÕES FINAIS**

Este trabalho teve como objetivo analisar a estrutura de custos da empresa e propor um sistema de custeio que possa ser utilizado de forma a orientar a estratégia de precificação dos seus produtos, além de gerar informações úteis que possam nortear as decisões sobre seu portfólio e suas atividades.

Para chegar às informações obtidas nesse trabalho foram levantados todos os custos e as despesas do período, foram utilizadas informações reais para as receitas e embalagens dos produtos e foram mapeados os processos produtivos através da mensuração do tempo necessário a execução de cada atividade de produção, do cálculo da quantidade de horas máquinas utilizadas e do cálculo da mão de obra necessária à fabricação, por exemplo, além de contar com significantes contribuições dos colaboradores e gestores da mesma.

O sistema de custeio proposto à empresa consiste na planilha final deste trabalho, que ficará a disposição dos gestores. Sob a ótica do custeio variável, os resultados obtidos em relação à Margem de Contribuição mostraram que todos os produtos apresentam valores positivos, sendo assim são capazes de suprir os gastos fixos, pagar os impostos e gerar lucro. Esse resultado mostra que seu portfólio de produtos é viável às suas atividades e aponta que os 3 produtos com maior potencial de gerar retorno financeiro são MC2, LS, M30. Também foram calculados o Ponto de Equilíbrio e a Margem de Segurança, que determinou para a empresa, dentro das condições do período, um *mix* com as quantidades mínimas de cada produto, que quando vendidas são capazes de cobrir os gastos fixos no valor total correspondente ao da análise. Essa informação contribui à orientação das atividades comerciais da empresa. A Margem de Segurança, positiva para todos os produtos, leva a conclusão de que as atividades foram capazes de superar o Ponto de Equilíbrio, cobrindo os gastos fixos e gerando lucro.

Com base no custeio por absorção, foram rateados os custos fixos/indiretos e as despesas do período, tendo como critério de rateio a margem de contribuição, fazendo com que esse rateio não interferisse na significância da contribuição de cada produto e não levasse a conclusões equivocadas. Atingiu-se como resultado o lucro líquido unitário e o lucro líquido médio de 15%.

Para a realização desse trabalho foram encontradas algumas limitações que exigiram maior atenção para o desenvolvimento do mesmo, como a dificuldade de identificação dos rendimentos exatos por masseira, devido a particularidades nas linhas de produção. Outro ponto limitante foi o fato de a empresa não possuir um sistema formal de controle, o que levou em muitos momentos a obtenção de informações, de muita relevância, através de anotações feitas pelos colaboradores, sem muitos critérios técnicos pré-estabelecidos.

Durante o desenvolvimento desse trabalho foi externalizado pelo gestor que a empresa possui potencial de produção e vendas, além de a análise constatar que existe mão de obra ociosa, o que revela que a empresa tem capacidade para melhorar significantemente os valores apresentados nos indicadores obtidos no período e em seus resultados financeiros.

Todas as planilhas elaboradas ficam a disposição da empresa e sendo continuamente alimentadas podem gerar valores cada vez mais precisos sobre os seus resultados operacionais e ajudar os gestores a maximizar a obtenção de lucros através de melhorias em seus processos, em sua produção, em suas vendas e inclusive na redução de custos e das despesas.

Recomenda-se para trabalhos futuros que seja realizada novamente essa análise contendo um período de tempo maior, de preferência de 12 ou 24 meses, a fim de reavaliar as informações obtidas nesse trabalho e identificar um padrão de resultados de acordo com a sazonalidade dos períodos do ano.

# <span id="page-56-0"></span>**REFERÊNCIAS BIBLIOGRÁFICAS**

BRAGA, Nice. *O processo decisório em organizações brasileiras: comportamentos comunicativos. Revista de Administração Pública.* Rio de Janeiro, v. 22, n. 4, p. 34-51, 1988.

BRITO, Gisele Ferreira de; CHOI, Vania Picanço; ALMEIDA, Andreia de. *Manual ABNT: regras gerais de estilo e formatação de trabalhos acadêmicos*. 4. Ed. São Paulo, 2014.

BRUNI, Adriano Leal; FAMÁ, Rubens. *Gestão de Custos e Formação de Preços.* 5. ed. São Paulo: Atlas, 2010.

CANECA, Roberta Lira. *Oferta e Procura de Serviços Contábeis Para Micro, Pequenas e Médias Empresas: um Estudo Comparativo das Percepções dos Empresários e Contadores.* 2008. 182f. Dissertação de Mestrado - Universidade de Brasília, Universidade Federal de Pernambuco, Universidade Federal da Paraíba e Universidade Federal do Rio Grande do Norte, Recife, 2008.

DUTRA, René Gomes. *Custos: uma abordagem prática*. 8 ed. São Paulo: Atlas, 2017.

GIL, Antonio Carlos. Como Elaborar Projetos de Pesquisa. 4 ed. São Paulo: Atlas, 2002.

HADDAD, Alexandre Jereissati. *Análise da Estrutura de Custos e Proposta de Modelo de Formação de Preços para uma Indústria de Alimentos.* 2013. 87f. Trabalho de Conclusão de Curso Superior - Escola Politécnica da Universidade de São Paulo, São Paulo, 2013

HORNGREN, Charles T.; DATAR, Srikant M.; FOSTER, George. *Contabilidade de Custos: uma abordagem gerencial*. 11 ed. São Paulo: Pearson, 2004

KASSAI, Silvia. *As Empresas de Pequeno Porte e a Contabilidade*. Caderno de Estudos, São Paulo, FIPECAFI, v.9, n.15, p.60-74, janeiro/junho 1997

KOTESKI, Marcos Antônio. *As Micro e Pequenas Empresas no Contexto Econômico Brasileiro.* FAE BUSINESS, n 8, p.16-18, maio 2004

LIMA, Amadeu Nascimento; IMONIANA, Joshua Onome. *Um Estudo Sobre a Importância do Uso das Ferramentas de Controle Gerencial nas Micro, Pequenas e Médias Empresas Industriais no Município de São Caetano do Sul*. Revista da Micro e Pequena Empresa, Campo Limpo Paulista, v.2, n.3, p.28-48, 2008.

MARTINS, Eliseu. *Contabilidade de Custos*. 10 ed. São Paulo: Atlas, 2010.

SALVADOR, Marco Aurélio Viana. *O Impacto da Carga Tributária na Empresa de Pequeno Porte.* 2011. 56f. Monografia de Especialização - Centro Universitário Católico Salesiano Auxilium, Lins, São Paulo, 2011.

SANTOS, Joel José. *Manual de Contabilidade e Análise de Custos.* 7. ed. São Paulo: Atlas, 2017.

SANTOS, José Luiz dos; SCHMIDT, Paulo; PINHEIRO, Paulo Roberto; NUNES, Marcelo Santos. *Manual de Contabilidade de Custos*. São Paulo: Atlas, 2015.

SCHIER, Carlos Ubiratan da Costa. *Gestão de Custos.* 1 ed. Curitiba: InterSaberes, 2013. SEBRAE. *Boletim de Estudos e Pesquisas.* Nº 61, dezembro de 2017 A. Disponível em: http://www.sebrae.com.br/Sebrae/Portal%20Sebrae/Anexos/7836.pdf, acesso em: Fevereiro/2018

SEBRAE. *Participação das Micro e Pequenas Empresas na Economia Brasileira*. Brasília: SEBRAE – Unidade de Gestão Estratégica – UGE, Julho de 2014. 108p. Disponível em: http://www.sebrae.com.br/Sebrae/Portal%20Sebrae/Estudos%20e%20Pesquisas/Participacao %20das%20micro%20e%20pequenas%20empresas.pdf, acesso em maio/2017

SEBRAE, *Análise do CAGED (Cadastro Geral de Empregados e Desempregados)* Brasília: SEBRAE – Unidade de Gestão Estratégica – UGE, dezembro de 2017 B. 64p. Disponível em: http://www.sebrae.com.br/Sebrae/Portal%20Sebrae/Anexos/caged\_dez2017\_v2.pdf, acesso em: Fevereiro/2018.

SEBRAE. *Sobrevivência das Empresas no Brasil*. Brasília: SEBRAE – Unidade de Gestão Estratégica – UGE, Outubro de 2016. 68p. Disponível em: http://www.sebrae.com.br/Sebrae/Portal%20Sebrae/Anexos/sobrevivencia-das-empresas-nobrasil-relatorio-2016.pdf, acesso em maio/2017

STROEHER, Ângela Maria; FREITAS, H. *Identificação das necessidades de informações contábeis de pequenas empresas para a tomada de decisão organizacional.* In: III CONGRESSO INTERNACIONAL DE GESTÃO DA TECNOLOGIA E SISTEMAS DE INFORMAÇÃO – CONTECSI, 3º, 2006, São Paulo. Anais. São Paulo: FEA/USP, 2006. p. 233.

ZANELLA, Liane Carly Hermes. *Metodologia de estudo e de pesquisa em administração.*  Florianópolis: Departamento de Ciências da Administração / UFSC; [Brasília : CAPES : UAB, 2009.

# **APÊNDICE**

# **Anexo 1 –** Análise da Folha de Pagamento (FOPAG)

<span id="page-58-0"></span>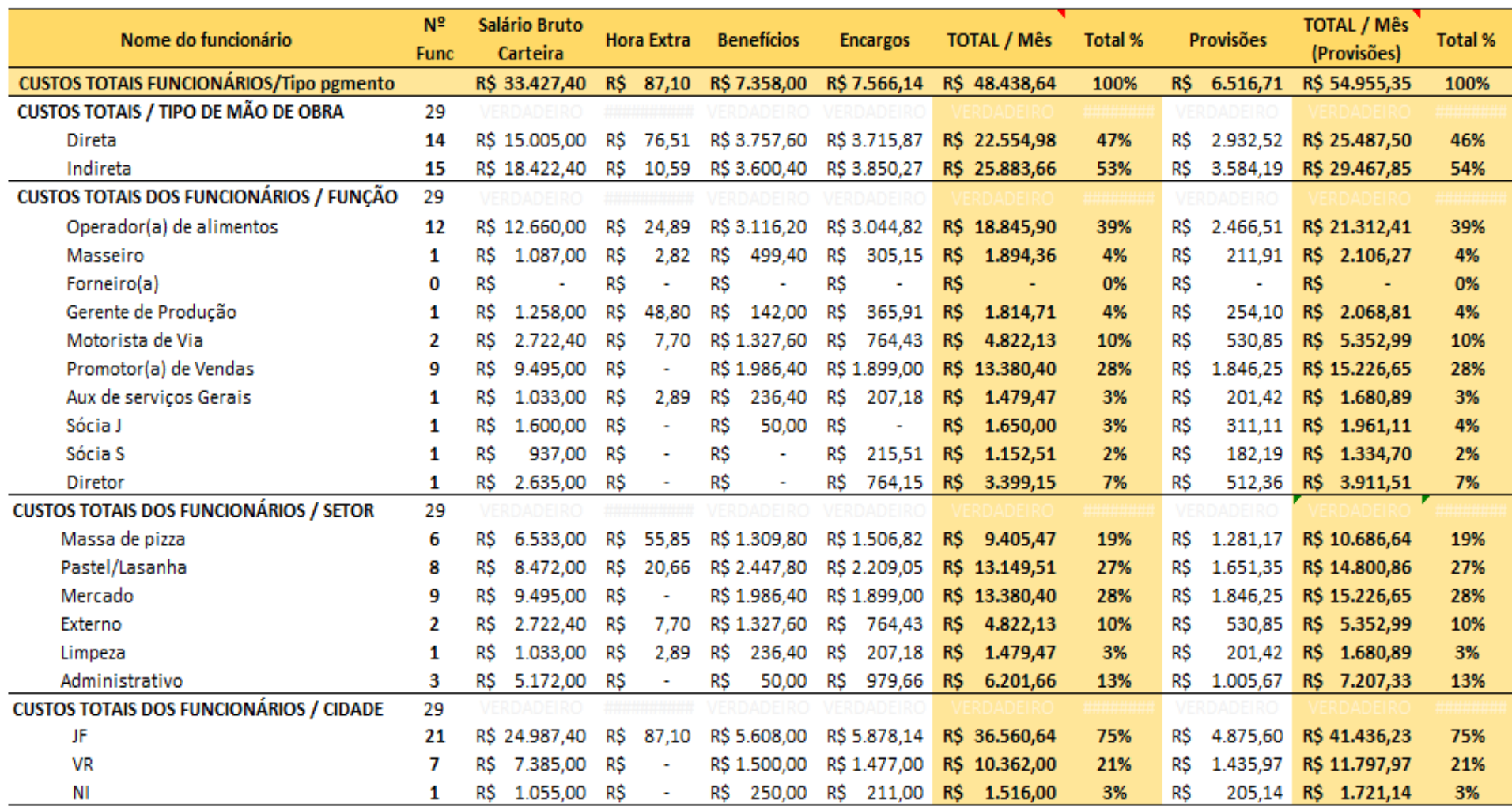

Fonte: Elaboração própria (Planilha de Análise de Custos)